# **PEDOMAN PENULISAN TUGAS AKHIR UNIVERSITAS INDONESIA**

**ADE HERYANA**

# **KATA PENGANTAR**

e-Book yang berjudul "Pedoman Penulisan Tugas Akhir Universitas Indonesia" pada dasarnya pengalihan format tulisan dari dokumen pdf yang penulis unduh dari situs perpusatakaan *on-line* Universitas Indonesia. Didasari kebutuhan akan informasi standar penulisan Tugas Akhir dalam bentuk Tesis, dan kesulitan penulis dalam membaca dan memahami pedoman dalam bentuk dokumen aslinya, maka penulis berinisiatif membuat versi sendiri.

Pada dasarnya materi seluruh tulisan pada pedoman ini adalah bersumber dari e-book berjudul Pedoman Teknis Penulisan Tugas Akhir Mahasiswa Universitas Indonesia yang diterbitkan UI tahun 2008, dan disusun oleh Tim Penyusun Pedoman Akhir dan Tim Digitalisasi UI-ana yang dikoordinasikan oleh Perpustakaan UI.

Pedoman versi e-book ini diharapkan dapat memudahkan penulis dalam mencari literatur pedoman penulisan dan format membuat Tesis, namun demikian tidak menutup kemungkinan berguna bagi yang kebetulan membacanya.

Bila Anda sedang membaca e-book ini mohon masukan dan saran yang berguna bagi perbaikan selanjutnya.

Cilegon, April 2015

Ade Heryana

# **DAFTAR ISI**

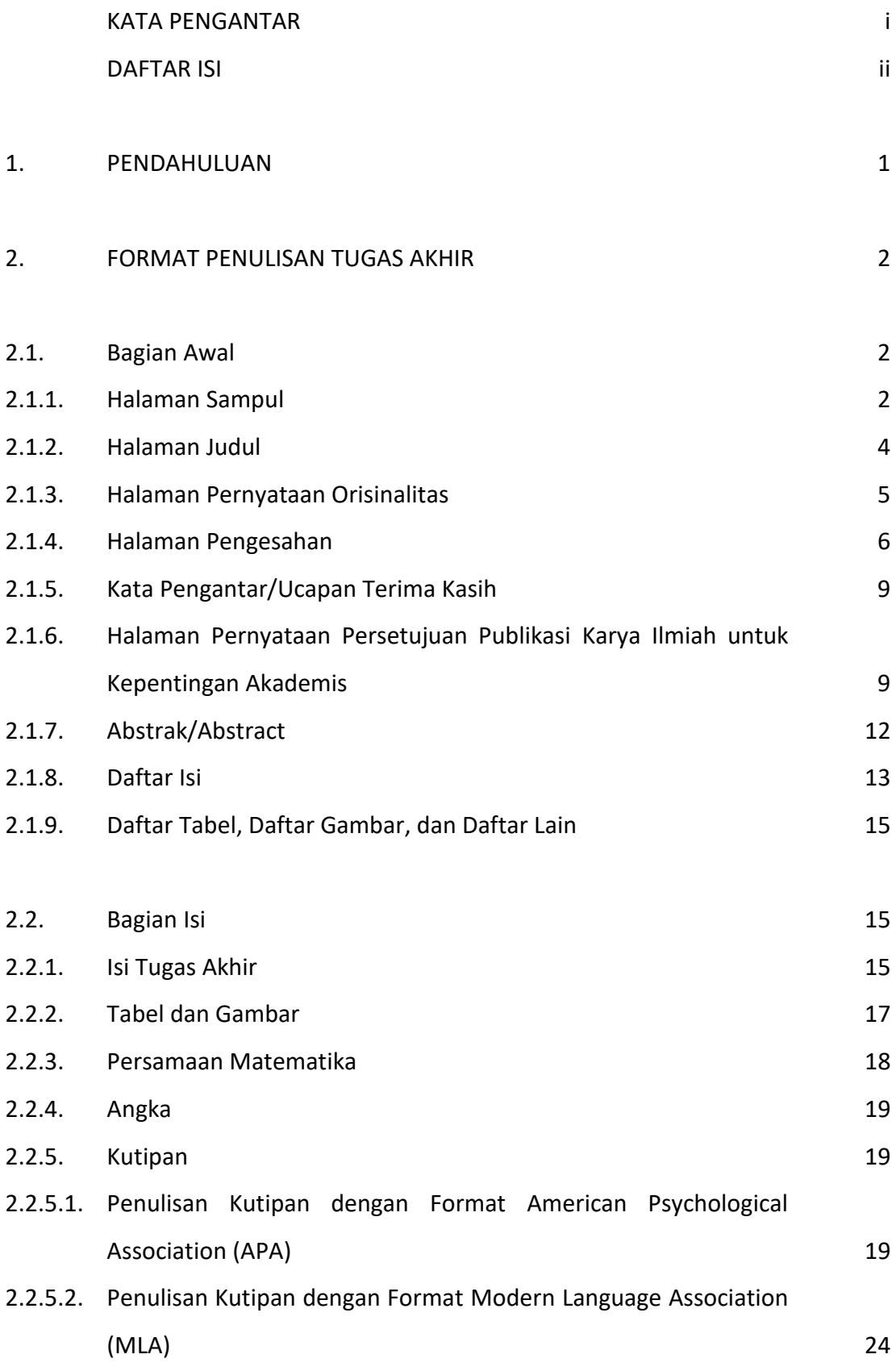

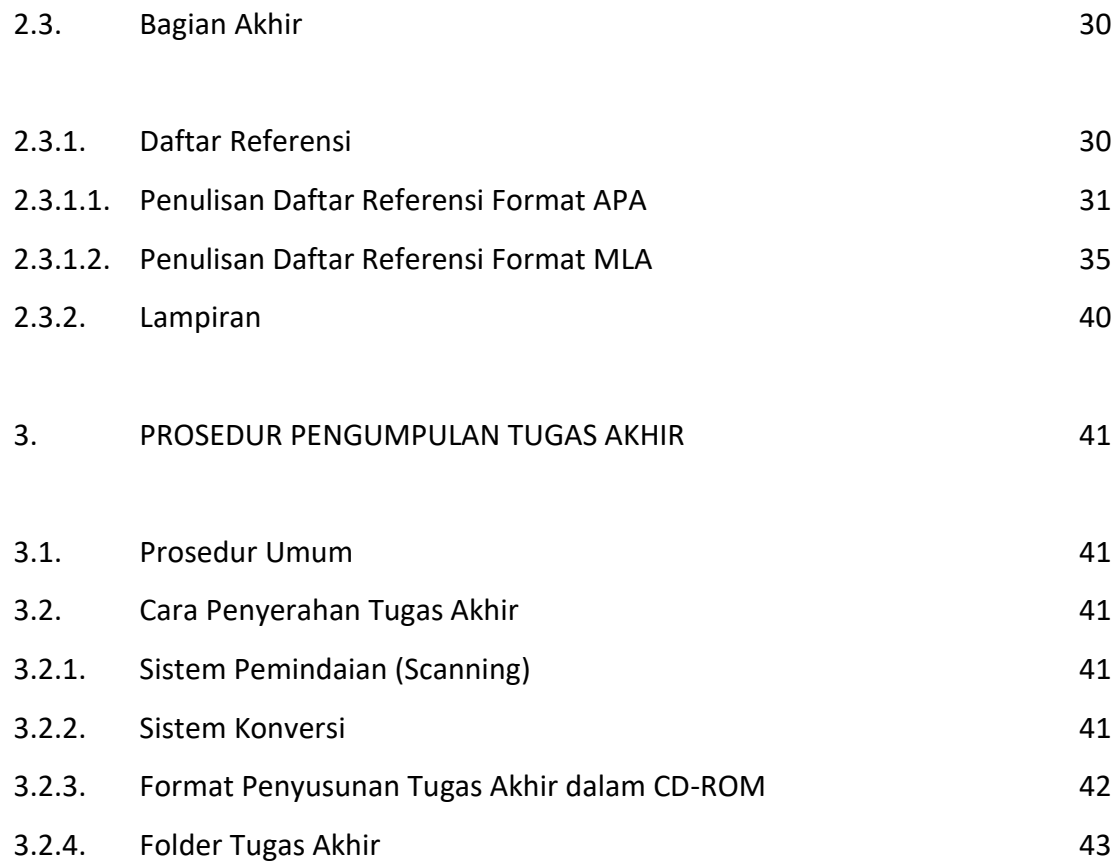

#### **1. PENDAHULUAN**

Tugas Akhir (TA) adalah karya ilmiah yang disusun menurut kaidah keilmuan dan ditulis berdasarkan kaidah Bahasa Indonesia, di bawah pengawasan atau pengarahan dosen pembimbing, untuk memenuhi kriteriakriteria kualitas yang telah ditetapkan sesuai keilmuannya masing-masing. Tugas Akhir dibuat sebagai salah satu persyaratan untuk menyelesaikan suatu program studi.

Tugas Akhir yang dimaksud dalam pedoman ini mencakupi, tetapi tidak terbatas pada, skripsi, tesis, disertasi, dan rancangan yang dihasilkan oleh sivitas akademika Universitas Indonesia. Karya tersebut akan menjadi bagian dari koleksi Perpustakaan UI yang dinamakan *koleksi UI-ana*, yaitu karya ilmiah yang dihasilkan oleh sivitas akademika UI, tulisan tentang UI, dan tentang tokoh UI.

Dalam upaya mendokumentasikan seluruh koleksi UI-ana, baik dalam format tercetak maupun digital, diperlukan Pedoman Penulisan Tugas Akhir yang dapat digunakan di semua fakultas dan Program Pascasarjana tanpa mengurangi keunikan setiap fakultas/departemen.

Pedoman ini disusun oleh Tim Penyusun Pedoman Penulisan Tugas Akhir dan Tim Digitalisasi UI-ana yang dikoordinasikan oleh Perpustakaan UI, dan diterbitkan dengan tujuan memberikan tuntunan kepada penulis tugas akhir. Tim Penyusun memberi kesempatan kepada Program Studi/Departemen Fakultas untuk membuat petunjuk tambahan mengenai hal-hal yang tidak diatur dalam pedoman ini.

Pedoman ini disahkan penggunaannya melalui SK Rektor UI Nomor: 628/SK/R/UI/2008 tanggal 16 Juni 2008 dan wajib digunakan oleh sivitas akademika UI sebagai panduan penulisan tugas akhir.

1

#### **2. FORMAT PENULISAN TUGAS AKHIR**

Pedoman Penulisan Tugas Akhir ini dibagi dalam tiga bagian yaitu bagian awal, isi dan akhir.

## **2.1. BAGIAN AWAL**

Bagian awal Tugas Akhir terdiri atas (1) Halaman Sampul; (2) Halaman Judul; (3) Halaman Pernyataan Orisinalitas; (4) Halaman Pengesahan; (5) Kata Pengantar/Ucapan Terima Kasih *(jika diperlukan)*; (6) Halaman Pernyataan Persetujuan Publikasi Karya Ilmiah untuk Kepentingan Akademis; (7) Abstrak (dalam bahasa Indonesia dan Inggris); (8) Daftar Isi; (9) Daftar Tabel *(jika diperlukan)*; (10) Daftar Gambar (jika diperlukan); (11) Daftar Rumus *(jika diperlukan)*; (12) Daftar Notasi *(jika diperlukan)*; (13) Daftar Lain *(jika diperlukan)*; dan (14) Daftar Lampiran (jika diperlukan).

#### **2.1.1. Halaman Sampul**

Sebagai halaman terdepan yang pertama terbaca dari suatu karya ilmiah, Halaman Sampul harus dapat memberikan informasi singkat, jelas dan tidak bermakna ganda *(ambigu)* kepada pembaca tentang karya ilmiah tersebut yang berupa judul, jenis karya ilmiah (skripsi/tesis/disertasi), identitas penulis, institusi, dan tahun pengesahan.

Halaman Sampul Tugas Akhir, secara umum, mempunyai karakteristik sebagai berikut,

- a. Halaman Sampul Tugas Akhir (skripsi, tesis, disertasi, dan lain-lain) terbuat dari karton tebal dilapisi kertas linen cokelat (untuk Tugas Akhir program Magister dan Doktor), putih (untuk program Sarjana).
- b. Semua huruf dicetak dengan tinta kuning emas dengan spasi tunggal (line spacing = single) dan ukuran sesuai dengan contoh di Lampiran 1. Ketentuan Halaman Sampul sebagai berikut:
- 1. Diketik simetris di tengah (center). Judul tidak diperkenankan menggunakan singkatan, kecuali nama atau istilah (contoh: PT, UD, CV) dan tidak disusun dalam kalimat tanya serta tidak perlu ditutup dengan tanda baca apa pun.
- 2. Informasi yang dicantumkan pada punggung halaman sampul adalah: jenis tugas akhir, dan judul tugas akhir. Informasi yang dicantumkan seluruhnya menggunakan huruf besar, dengan jenis huruf Times New Roman 12 poin, dan ditulis di tengah punggung halaman sampul *(center alignment)*.
- 3. Halaman sampul muka tidak boleh diberi siku besi pada ujung-ujungnya.

Format dan Contoh Halaman Sampul adalah sebagai berikut Logo UI

*[Logo Universitas Indonesia dengan diameter 2,5 cm dan dicetak dengan warna emas]*

Universitas Indonesia

Judul

Jenis atau jenjang Tugas Akhir (skripsi, tesis, disertasi)

Nama

NPM

Fakultas

Program Studi

**Tempat** 

Bulan & Tahun disahkannya Tugas Akhir

*[dituliskan dalam angka dengan format 4 digit (contoh: Januari 2006)]*

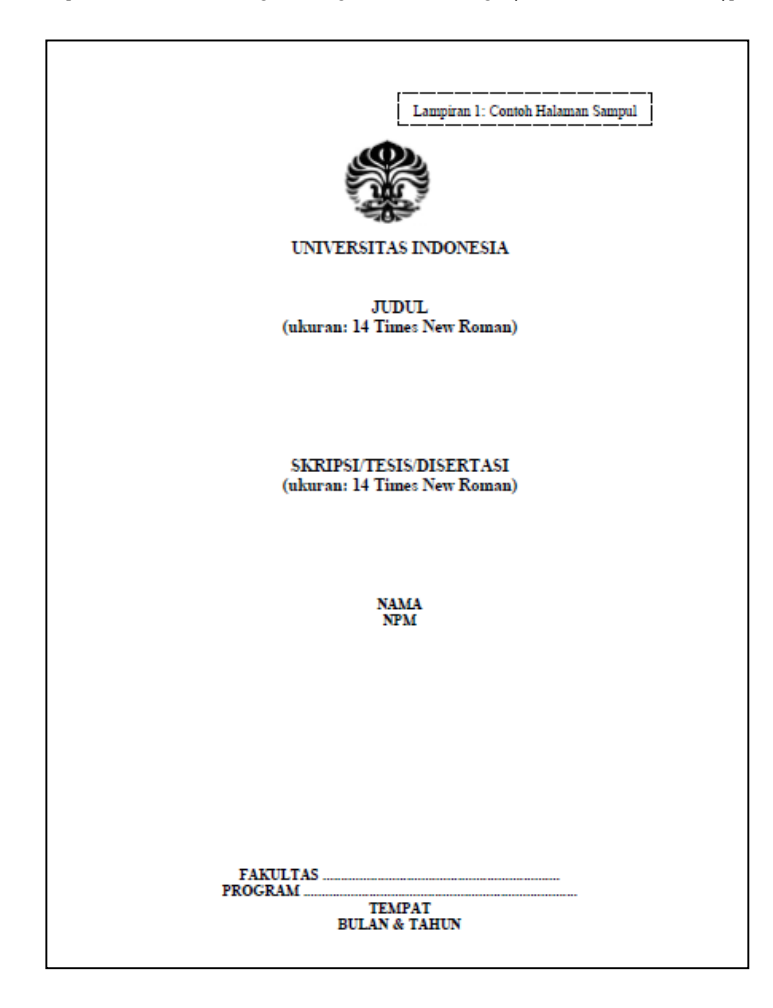

# **2.1.2. Halaman Judul**

Secara umum informasi yang diberikan pada Halaman Judul sama dengan Halaman Sampul, tetapi pada Halaman Judul dicantumkan informasi tambahan yaitu untuk tujuan dan dalam rangka apa karya ilmiah itu dibuat.

Ketentuan mengenai penulisan Halaman Judul sebagai berikut

- a. Format Halaman Judul sama dengan Halaman Sampul, hanya ada penambahan keterangan tujuan disusunnya Tugas Akhir;
- b. Semua huruf ditulis dengan spasi tunggal (line spacing = single) dan ukuran sesuai dengan contoh sebagai berikut:

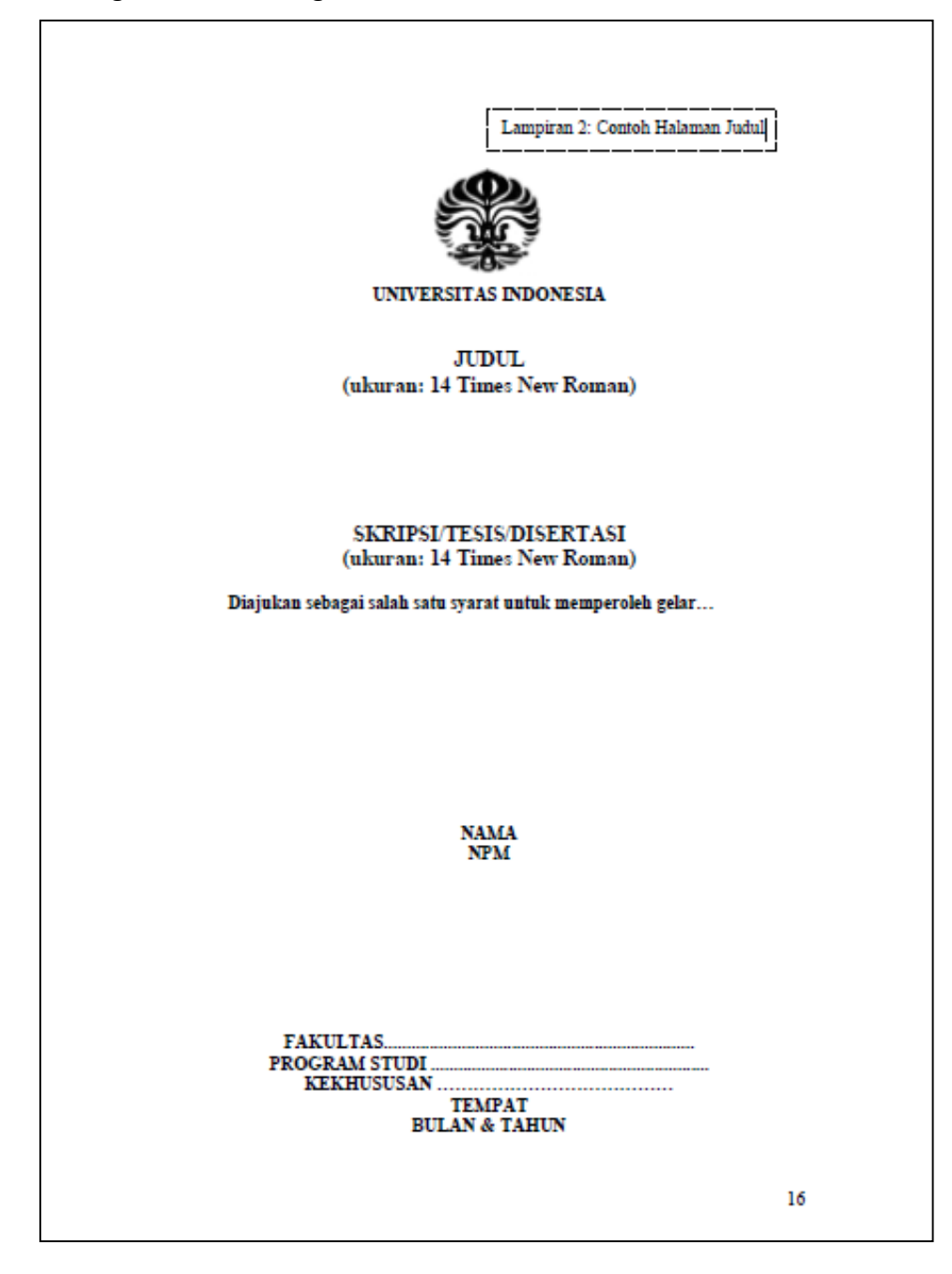

# **2.1.3. Halaman Pernyataan Orisinalitas**

Halaman ini berisi pernyataan tertulis dari penulis bahwa tugas akhir yang disusun adalah hasil karyanya sendiri dan ditulis dengan mengikuti kaidah penulisan ilmiah.

Ketentuan mengenai penulisan Halaman Pernyataan Orisinalitas adalah ditulis dengan spasi ganda (line spacing = double), tipe Times New Roman 12 poin dengan posisi di tengah-tengah halaman (*center alignment*) sesuai dengan contoh sebagai berikut:

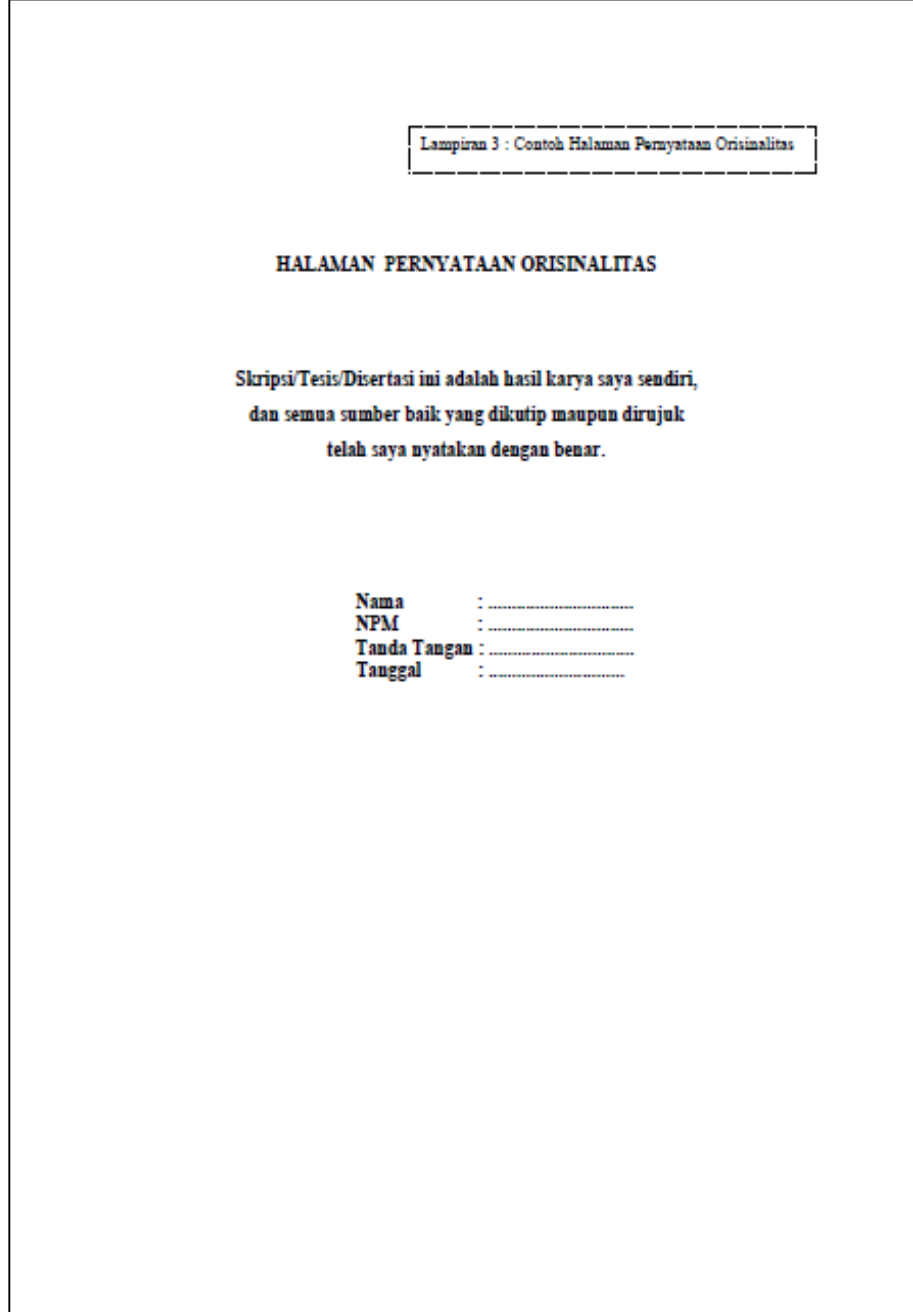

# **2.1.4. Halaman Pengesahan**

Halaman Pengesahan berfungsi untuk menjamin keabsahan karya ilmiah atau pernyataan tentang penerimaannya, khususnya skrispi, tesis, dan disertasi, oleh institusi penulis.

Di fakultas tertentu, seperti FKG, pada "Halaman Pengesahan" perlu ditambahkan pernyataan "lolos uji etik penelitian" bila subjek penelitian makhluk hidup atau benda mati yang harus dijaga hak asasinya atau dihormati. Penulisan pernyataan tersebut mengikuti ketentuan yang berlaku selama ini di FKG.

Halaman Pengesahan Tugas Akhir ditulis dengan dengan spasi tunggal (line spacing = single), tipe Times New Roman 12 poin sesuai dengan contoh sebagai berikut:

a. Contoh Pengesahan Tugas Akhir Skripsi S1

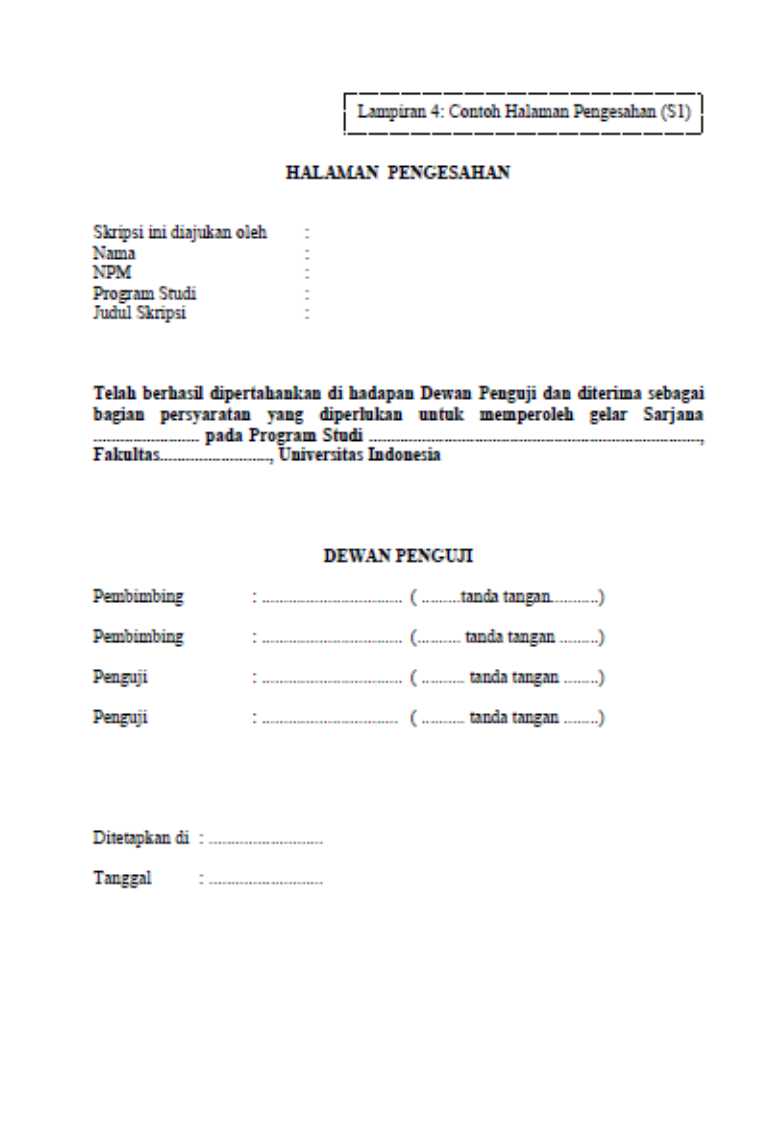

b. Contoh Pengesahan Tugas Akhir Tesis S2

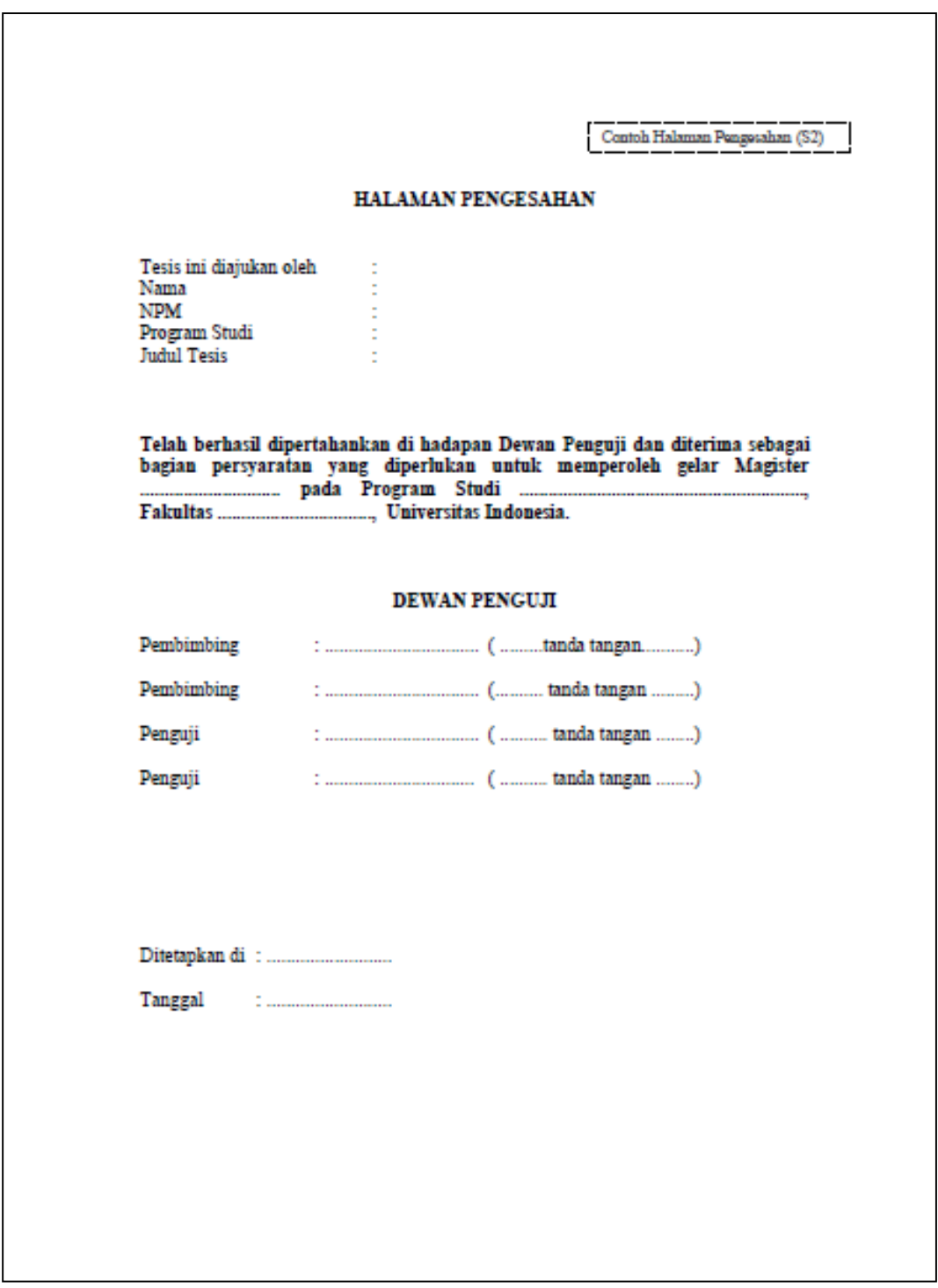

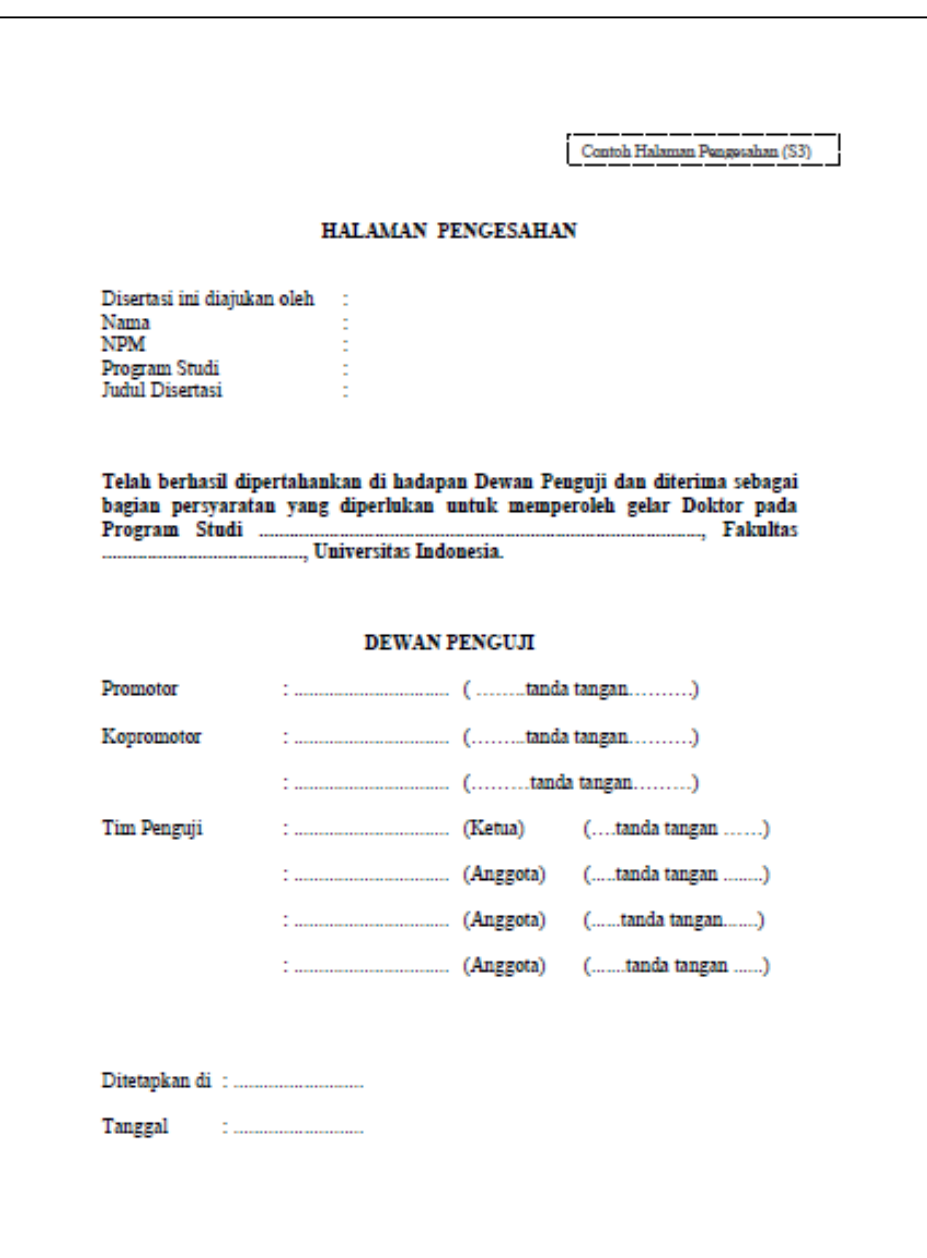

c. Contoh Pengesahan Tugas Akhir Disertasi S3

# *Catatan:*

*Penggunaan istilah "dewan penguji" (pembimbing dan penguji) dan susunan atau jumlah anggota "dewan penguji" bergantung pada kebijakan setiap fakultas atau Program Pascasarjana.*

#### **2.1.5. Kata Pengantar/Ucapan Terima Kasih**

Halaman Kata Pengantar memuat pengantar singkat atas karya ilmiah. Halaman Ucapan Terima Kasih memuat ucapan terima kasih atau penghargaan kepada berbagai pihak yang telah membantu dalam penyusunan tugas akhir. Sebaiknya, ucapan terima kasih atau penghargaan tersebut juga mencantumkan bantuan yang mereka berikan, misalnya bantuan dalam memperoleh masukan, data, sumber informasi, serta bantuan dalam menyelesaikan tugas akhir.

Ketentuan mengenai penulisan Kata Pengantar/Ucapan Terima Kasih adalah sebagai berikut:

Halaman Kata Pengantar atau Ucapan Terima Kasih Tugas Akhir, secara umum, adalah sebagai berikut:

- a. Semua huruf ditulis dengan tipe Times New Roman 12 poin, spasi 1,5 (line spacing = 1.5 lines) dan ukuran sesuai dengan contoh di bawah;
- b. Judul Kata Pengantar atau Ucapan Terima Kasih ditulis dengan tipe Times New Roman 12 poin, dicetak tebal dan huruf besar.
- c. Urutan pihak-pihak yang diberi ucapan terima kasih dimulai dari pihak luar, lalu keluarga atau teman; dan
- d. Jarak antara judul dan isi Kata Pengantar/Ucapan Terima Kasih adalah 2 x 2 spasi

Contoh Ucapan Terima Kasih dapat dilihat pada gambar di bawah.

# **2.1.6. Halaman Pernyataan Persetujuan Publikasi Karya Ilmiah untuk Kepentingan Akademis**

Halaman ini berisi pernyataan dari mahasiswa penyusun tugas akhir yang memberikan kewenangan kepada Universitas Indonesia untuk menyimpan, mengalihmedia/format-kan, merawat, dan memublikasikan tugas akhirnya untuk kepentingan akademis. Artinya, Unversitas Indonesia berwenang untuk memublikasikan suatu tugas akhir hanya untuk kepentingan pengembangan ilmu pengetahuan, sedangkan hak cipta tetap pada penulis.

Ketentuan penulisan Halaman Pernyataan, secara umum, adalah sebagai berikut:

- a. Semua huruf ditulis dengan tipe Times New Roman 12 poin dengan spasi 1,5 (line spacing = 1.5 lines) dan ukuran sesuai dengan contoh;
- b. Khusus untuk judul Lembar Pernyataan Persetujuan Publikasi Karya Ilmiah untuk Kepentingan Akademis ditulis dengan tipe Times New Roman 12 poin, dicetak tebal dan huruf besar (kapital) dengan spasi tunggal (line spacing = single)

Contoh penulisan Kata Pengantar/Ucapan Terima Kasih

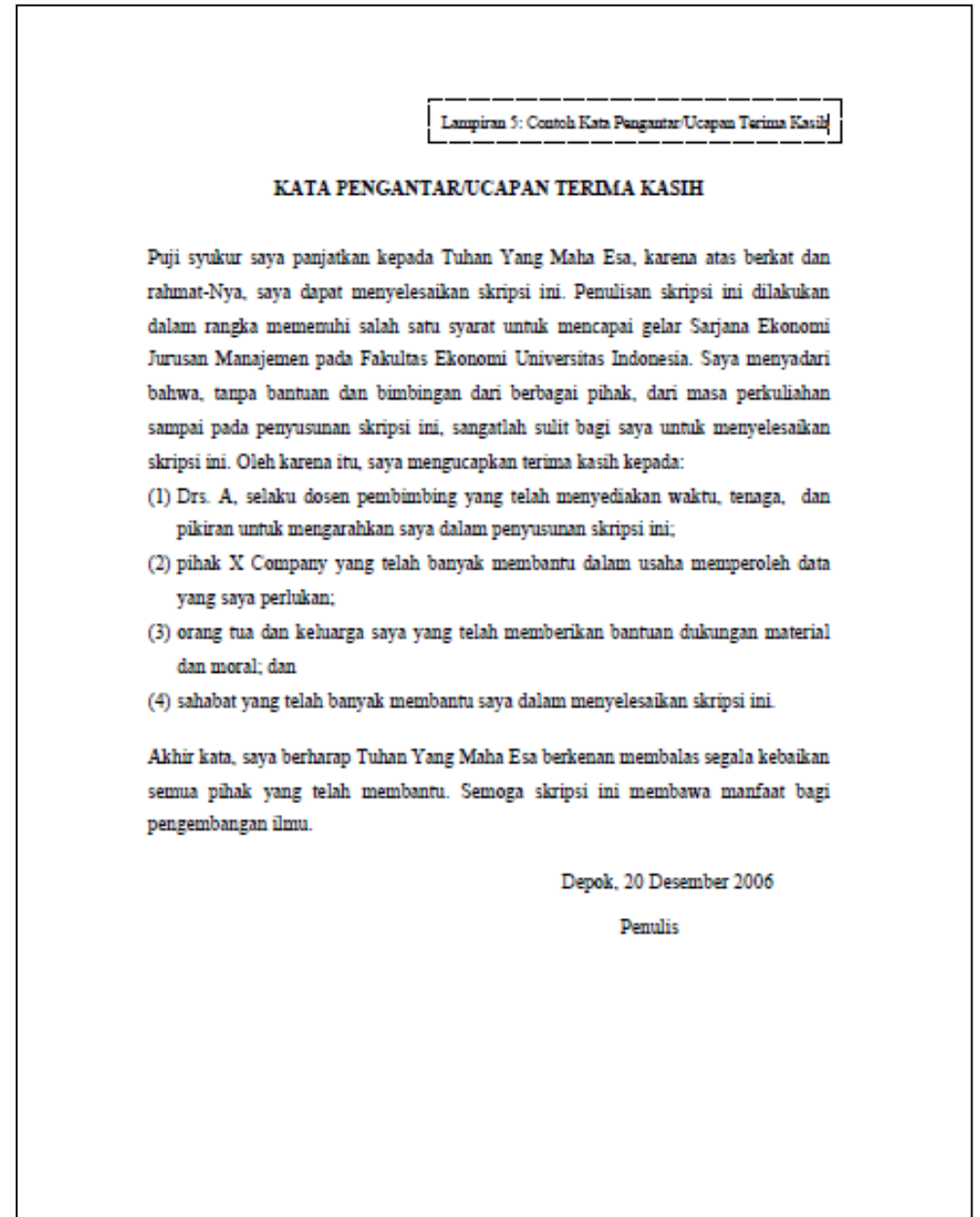

Contoh penulisan Pernyataan Persetujuan Publikasi Karya Ilmiah untuk Kepentingan Akademis

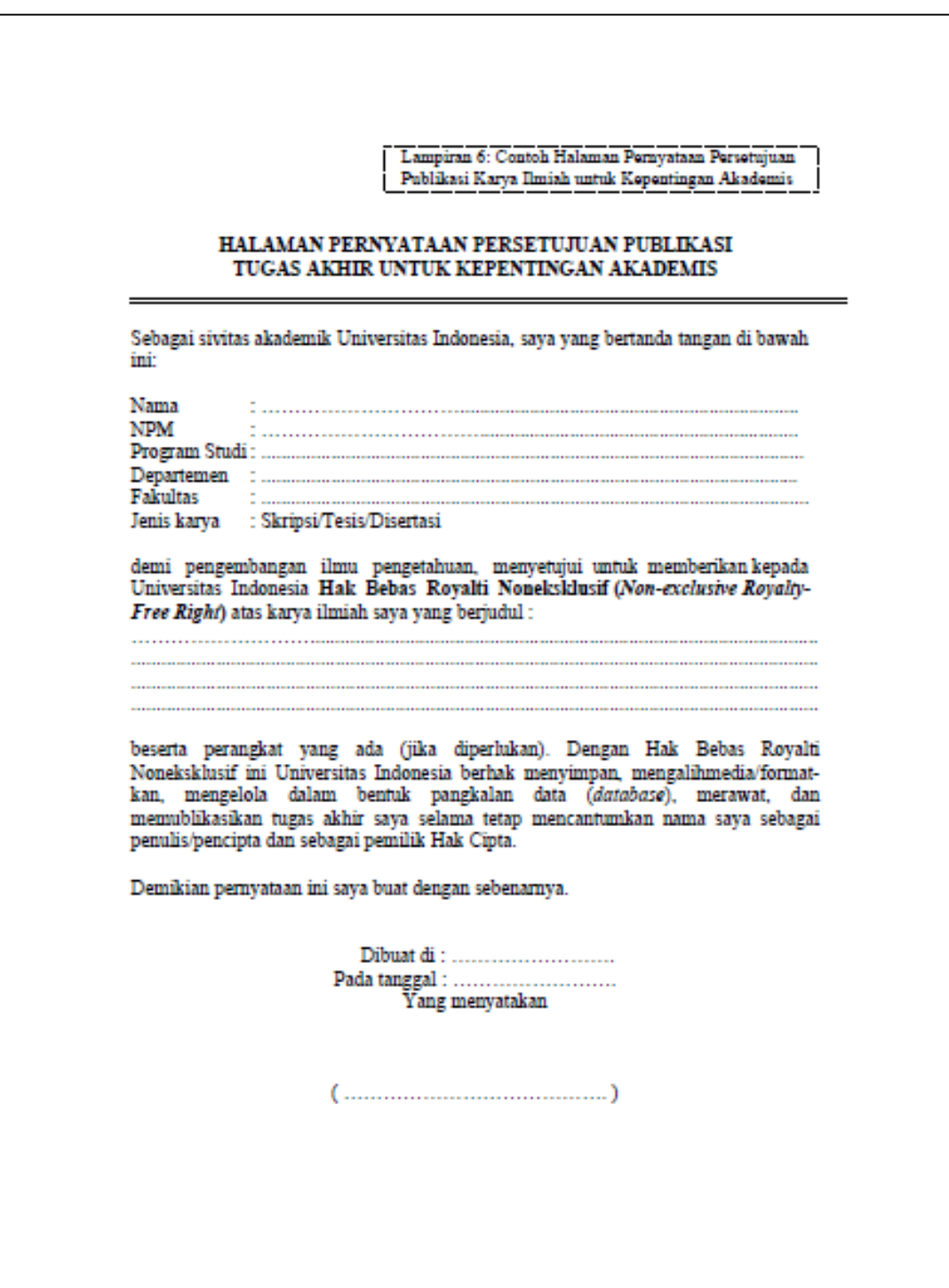

#### **2.1.7. Abstrak/Abstract**

Abstrak merupakan ikhtisar suatu tugas akhir yang memuat permasalahan, tujuan, metode penelitian, hasil, dan kesimpulan. Abstrak dibuat untuk memudahkan pembaca mengerti secara cepat isi tugas akhir untuk memutuskan apakah perlu membaca lebih lanjut atau tidak.

Ketentuan yang menyangkut penulisan abstrak adalah sebagai berikut Ketentuan penulisan Abstrak adalah sebagai berikut:

- a. Abstrak adalah ringkasan atau inti atau ikhtisar dari Tugas Akhir;
- b. Minimum 75 kata dan maksimum 100 kata dalam satu paragraf, diketik dengan tipe Times New Roman 12 poin, spasi tunggal (line spacing = single);
- c. Abstrak disusun dalam dua bahasa, yaitu bahasa Indonesia dan bahasa Inggris. Setiap versi bahasa mengikuti ketentuan butir b;
- d. Jika memungkinkan, pengetikan untuk abstrak bahasa Indonesia dan Inggris diletakkan dalam satu halaman;
- e. Nama Mahasiswa (tanpa NPM) dan Program Studi ditulis di atas abstrak dengan tambahan informasi berupa Judul Tugas Akhir;
- f. Di bagian bawah Abstrak dituliskan Kata Kunci. Untuk Abstrak dalam Bahasa Indonesia, Kata Kunci diberikan dalam Bahasa Indonesia. Untuk Abstrak dalam Bahasa Inggris, Kata Kunci diberikan dalam Bahasa Inggris (dicari padanan katanya);
- g. Semua istilah asing, kecuali nama, dicetak miring (italic).; dan
- h. Isi abstrak ditentukan oleh keilmuan masing-masing.

Contoh penulisan abstrak dapat dilihat pada lampiram gambar sebagai berikut

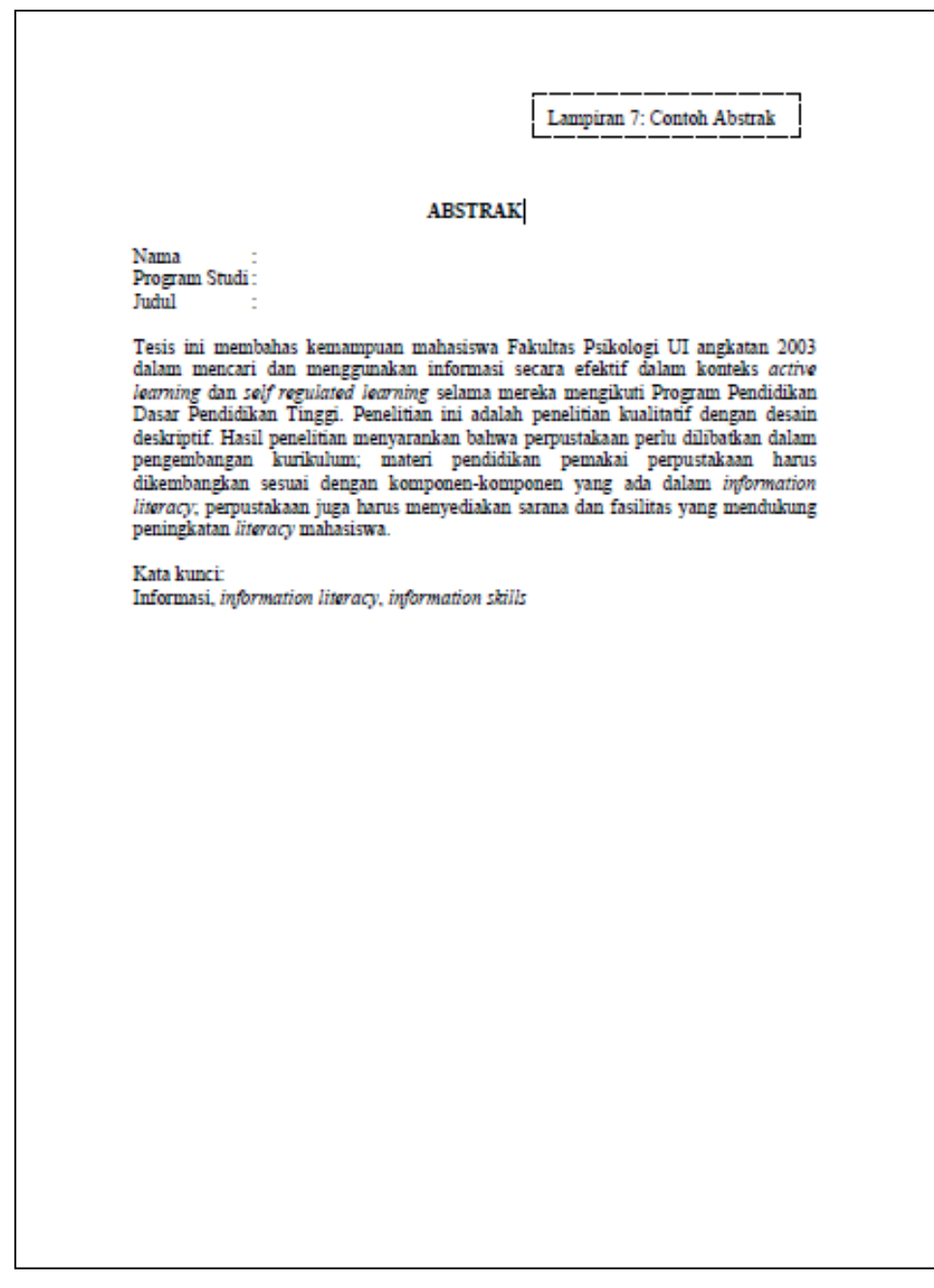

# **2.1.8. Daftar Isi**

Daftar Isi memuat semua bagian tulisan beserta nomor halaman masingmasing, yang ditulis sama dengan isi yang bersangkutan. Biasanya, agar daftar isi ringkas dan jelas, subbab derajat ke dua dan ke tiga boleh tidak ditulis.

Ketentuan yang menyangkut penulisan Daftar Isi secara umum adalah sebagai berikut:

a. Semua huruf ditulis dengan tipe Times New Roman 12 poin dengan spasi tunggal (line spacing = single);

- b. Khusus untuk judul tiap bab ditulis dengan Times New Roman 12 poin, dicetak tebal dan huruf besar (kapital); dan
- c. Jarak antara judul dengan isi Daftar Isi adalah 3 spasi.

Contoh penulisan Daftar Isi dapat dilihat pada gambar di bawah,

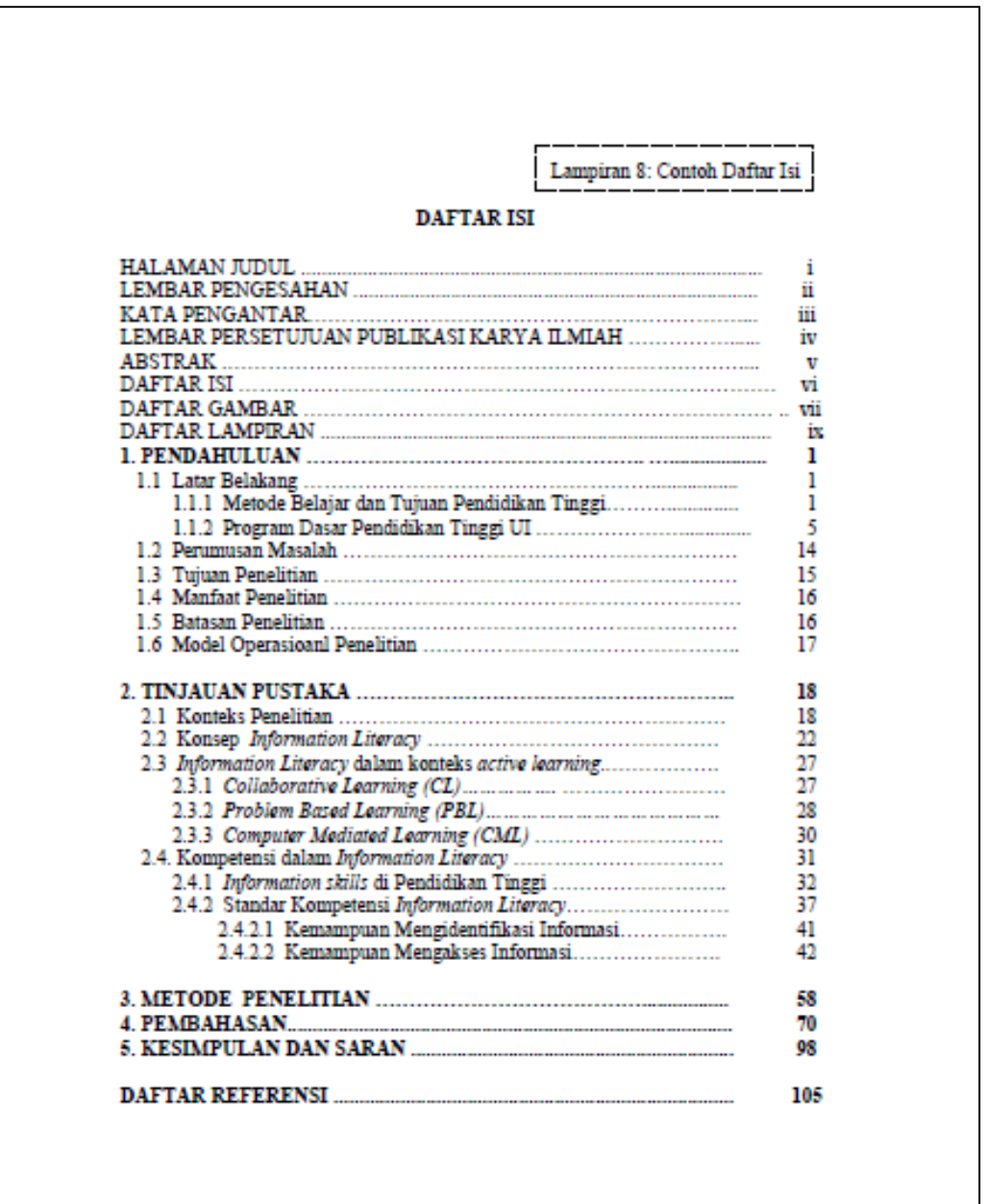

#### **2.1.9. Daftar Tabel, Daftar Gambar, dan Daftar Lain**

Daftar tabel, gambar, dan daftar lain digunakan untuk memuat nama tabel, gambar, dan sebagainya yang ada dalam tugas akhir. Penulisan nama tabel, gambar, dan sebagainya menggunakan huruf kapital di awal kata (title case).

Ketentuan penulisan Daftar Gambar Tugas Akhir secara umum adalah sebagai berikut:

- a. Semua huruf ditulis dengan tipe Times New Roman 12 poin dalam spasi tunggal (line spacing = single);
- b. Khusus untuk judul Daftar Gambar ditulis dengan tipe Times New Roman 12 poin, dicetak tebal dan huruf besar (kapital).

# **2.2. BAGIAN ISI**

Isi tugas akhir disampaikan dalam sejumlah bab. Pembagian bab dari pendahuluan sampai kesimpulan ditentukan oleh fakultas sesuai kebutuhan, atau dengan peraturan sebagai berikut.

#### **2.2.1. Isi Tugas Akhir**

Bagian tubuh/pokok memuat uraian/penjabaran/analisis yang dilakukan oleh penulis. Penjabaran mencakup tinjauan pustaka, metode penelitian, dan hasil serta pembahasannya. Penggunaan istilah atau judul tiap bab dan subbab, serta penambahan subbab disesuaikan dengan kebijakan fakultas masingmasing. Misalnya, "Tinjauan Pustaka" atau "Tinjauan Literatur", "Pembahasan" atau "Analisis". Demikian juga dengan Sistematika, yang umumnya dipakai dalam penulisan Tugas Akhir adalah sebagai berikut:

# 1. PENDAHULUAN

1.1 Subbab Derajat Kesatu

1.1.1 Subbab Derajat kedua Butir yang Pertama

1.1.2 Subbab Derajat kedua Butir yang Kedua

1.1.2.1 Subbab Derajat ketiga Butir yang Pertama Tingkatan subbab maksimal 3

Ketentuan penulisan untuk setiap bab adalah sebagai berikut

- a. Setiap bab dimulai pada halaman baru;
- b. Judul bab seluruhnya diketik dengan huruf kapital, simetris di tengah (center), cetak tebal (bold), tanpa garis bawah, tidak diakhiri tanda titik, dan satu spasi simetris tengah (center), jika lebih dari satu baris; dan
- c. Judul bab selalu diawali penulisan kata 'BAB' lalu langka Arab yang menunjukkan angka dari bab yang bersangkutan dan ditulis dengan huruf kapital, tipe Times New Roman, 12 poin, dan cetak tebal (bold). Contoh penulisan bab :

# **BAB 2 TEORI PENUNJANG**

- d. Perpindahan antarbab tidak perlu diberi sisipan halaman khusus;
- e. Suatu yang bukan merupakan subordinat dari judul tulisan harus ditulis dengan sandi berikut:
	- *Bullet* atau huruf: jika tidak akan dirujuk di bagian lain dari tugas akhir, bentuknya bebas, asalkan berupa bentuk dasar (bulat, kotak, tanda minus), dan konsisten dalam keseluruhan tugas akhir;
	- Huruf: jika akan dirujuk di bagian lain dari tugas akhir, harus digunakan huruf untuk menghindari kerancuan dengan penggunaan angka untuk bab dan subbab. Bentuknya bebas, asalkan konsisten dalam keseluruhan tugas akhir. Contoh: a. atau a) atau (a). Ini merupakan derajat terakhir, dalam arti tidak boleh memiliki subperincian di dalamnya. Contoh penggunaan subperincian YANG DILARANG, sebagai berikut:

Jenis sistem operasi komputer antara lain:

- DOS
- Windows
	- Windows 3.xx
	- Windows 95/98
- **Windows NT**
- UNIX
	- $\blacksquare$  Linux

# **2.2.2. Tabel dan Gambar**

Yang tergolong gambar adalah gambar, grafik, dan diagram. Ketentuan pembuatan tabel dan gambar adalah sebagai berikut:

- 1. Gambar, grafik, dan diagram diberi nama;
- 2. Penulisan nama tabel, gambar, dan lainnya menggunakan huruf besar di awal kata *(title case)*;
- 3. Tabel dan gambar ditempatkan di antara bagian teks yang paling banyak membahasnya. Tabel dan gambar harus dibuat sedemikian rupa sehingga dapat berdiri sendiri, agar dapat dimengerti oleh pembaca tanpa membaca keterangan dalam teks;
- 4. Jika tabel ditulis dalam posisi landskap, sisi atas tabel adalah sisi yang dijilid.
- 5. Tabel dan gambar selalu simetris di tengah (center) terhadap halaman;
- 6. Nomor tabel dan gambar harus menyertakan nomor bab tabel dan gambar tersebut berada. Misalnya tabel 1.1. berarti tabel pertama yang ada di bab 1. Jika dalam suatu tugas akhir hanya terdapat 1 (satu) buah tabel atau gambar, maka tidak perlu diberi nomor;
- 7. Daftar notasi dan daftar singkatan ditulis dengan huruf aslinya (tidak dibuat kapital ataupun lowercase) dan disusun berdasarkan abjad. Penulisannya diurutkan dari huruf kecil, huruf besar, dan simbol (contoh : a, B, ?);
- 8. Penulisan judul tabel dan gambar:
	- Tabel: judul ditulis di atas tabel, rata kiri atau simetris di tengah (center) berjarak 1,5 spasi terhadap tabel yang bersangkutan. Judul tabel ditulis langsung mengikuti nomor tabelnya.
	- Gambar: judul ditulis di bawah gambar berjarak 1,5 spasi, simetris (center) terhadap gambar yang bersangkutan. Judul gambar ditulis langsung mengikuti nomor gambarnya.
- 9. Penulisan sumber gambar dan tabel:
- Tabel: sumber tabel (jika bukan olahan sendiri) ditulis di bagian bawah tabel berjarak 1,5 spasi dari tabel, huruf tegak tipe Times New Roman 10 poin. Sumber yang sudah diolah lebih lanjut perlu diberi catatan "telah diolah kembali".
- Gambar: sumber gambar (jika bukan olahan sendiri) harus ditulis di bagian bawah judul gambar berjarak 1,5 spasi dari judul gambar, huruf tegak tipe Times New Roman 10 poin.. Sumber yang sudah diolah lebih lanjut perlu diberi catatan "telah diolah kembali".
- 10. Peletakan tabel atau gambar, berjarak tiga spasi setelah teks. Penulisan teks setelah tabel atau gambar dilanjutkan dengan jarak 1,5 spasi dari baris terakhir judul gambar;
- 11. pabila judul gambar atau tabel melebihi satu baris, penulisannya simetris di tengah (center) dan diketik dengan satu spasi;
- 12. Jika tabel dan gambar terlalu panjang, dapat diputus dan dilanjutkan dengan mengetikkan nomornya dan keterangan "sambungan" dalam tanda kurung;
- 13. Jika tabel dan gambar terlalu lebar, terdapat beberapa ketentuan sebagai berikut:
	- Ditempatkan secara memanjang di halaman tersendiri;
	- Ditempatkan pada kertas lebar kemudian dilipat agar tidak melebihi format kertas;
	- Diperkecil ukurannya sesuai format tugas akhir, tetapi ukuran huruf yang tercantum di dalamnya tidak boleh lebih kecil dari 10 poin (ukuran sebenarnya).

#### **2.2.3. Persamaan Matematika**

Persamaan matematika lebih baik ditulis dalam bentuk yang lazim dalam matematika walaupun dalam satu baris. Semua persamaan matematika ditulis dengan tabulasi 1,5 cm dari kiri dan harus mempunyai nomor yang diletakkan di sebelahnya dan rata kanan terhadap batas kanan pengetikan.

Contoh:

$$
Y = a + bX \tag{5.1.}
$$

Keterangan: 5 artinya persamaan itu ditulis pada bab 5, sedangkan 1 artinya persamaan itu adalah persamaan matematika pertama yang ditulis pada bab tersebut.

#### **2.2.4. Angka**

Penulisan angka mengikuti peraturan yang berlaku pada Pedoman Ejaan yang Disempurnakan edisi terbaru.

#### **2.2.5. Kutipan**

Salah satu bagian penting dalam sebuah proses penelitian adalah studi literatur (membaca dari berbagai sumber) sesuai dengan topik yang diteliti untuk menghasilkan ide/analisis baru yang dipresentasikan dalam sebuah hasil penelitian. Ide atau hasil penelitian orang lain itu harus dituliskan sebagai kutipan. Informasi lengkap tentang sumber kutipan dituliskan dalam sebuah daftar yang disebut Daftar Referensi atau Daftar Pustaka.

Format penulisan kutipan harus sama dengan format yang dipakai pada penulisan daftar referensi. Sebagai contoh, jika penulisan kutipan menggunakan format *American Psychological Association* (APA), penulisan daftar referensi juga harus menggunakan format APA.

Jenis Kutipan terbagi menjadi

- 1. Kutipan tidak langsung, yaitu ide/konsep orang lain yang dikutip dengan menggunakan kata-kata penulis/peneliti sendiri; dan
- 2. Kutipan langsung yaitu ide/konsep orang lain yang disalin sesuai dengan aslinya.

# **2.2.5.1. Penulisan Kutipan dengan Format American Psychological Association (APA)**

# A. Penulisan Kutipan Tidak Langsung

Pada format APA, kutipan tidak langsung dituliskan dalam kalimat/teks dengan mencantumkan nama pengarang dan tahun penerbitan, tanpa menuliskan halaman karya yang dikutip.

- a. Contoh: Nama penulis disebutkan dalam kalimat Jones (1998) compared student performance ... In 1998, Jones compared student performance ...
- b. Contoh: Nama penulis tidak disebutkan dalam kalimat In a recent study of student performance (Jones, 1998), ...
- B. Penulisan Kutipan Langsung

Kutipan langsung pada format APA ditulis dengan menyebutkan nama pengarang, tahun terbit, dan halaman kalimat/teks yang dikutip. Kutipan langsung dibedakan atas dua jenis, yaitu kutipan langsung pendek dan kutipan langsung panjang.

- 1. Kutipan Langsung Pendek adalah kalimat yang dikutip kurang atau sama dengan 40 kata. Kutipan langsung pendek dituliskan dalam teks dengan memberi tanda petik di awal dan di akhir kutipan.
	- a. Contoh: Nama penulis tidak disebutkan dalam kalimat She stated, "Students often had difficulty using APA style," (Jones, 1998, p. 199), but she did not offer an explanation as to why.
	- b. Contoh: Nama penulis disebutkan dalam kalimat According to Jones (1998), "Students often had dificulty using APA style, especially when it was their first time" (p. 199).

Atau

Jones (1998) found "students often had difficulty using APA style" (p. 199); what implications does this have for teachers?

- 2. Kutipan Langsung Panjang adalah kalimat yang dikutip lebih dari 40 kata. Kutipan langsung panjang ditulis dalam paragraf tersendiri, dengan jarak 5 ketuk/spasi dari margin kiri, dan tetap dalam jarak 1,5 spasi (seperti teks).
	- a. Contoh: Nama penulis tidak disebutkan dalam kalimat

She stated: Students often had difficulty using APA style,especially when it was their first time citing sources. This difficulty could be attributed to the fact that many students failed to purchase a style manual or to ask their teacher for help. (Jones, 1993, p. 199).

#### b. Contoh: Nama penulis disebutkan dalam kalimat

Jones's 1993 study found the following: Students often had difficulty using APA style, especially when it was their first time citing sources. This difficulty could be attributed to the fact that many students failed to purchase a style manual or to ask their teacher for help (p. 199).

Ketentuan penulisan kutipan lainnya menurut APA adalah sebagai berikut:

1. Karya dengan 2 sampai 6 penulis, maka nama keluarga/nama belakang penulis disebutkan semua. Contoh:

Richards, Jones and Moore (1998) maintain that college students who actively participate in extracurricular activities achieve greater academic excellence because they learn how to manage their time more effectively.

#### Atau

The authors maintain that college students who actively participate in extracurricular activities achieve greater academic excellence because they learn how to manage their time more effectively (Richards, Jones, & Moore, 1998).

2. Karya lebih dari 6 penulis, maka yang ditulis hanya nama keluarga/belakang penulis pertama, dengan memberi inisial *et al*. Contoh:

Massachusetts state and municipal governments have initiated several programs to improve public safety, including community policing and after school activities (Smith et a1., 1997).

3. Lebih dari 1 karya dengan penulis yang sama, maka semua tahun penerbitan publikasi harus disebutkan semua. Contoh:

Smith (1972) in his study of the effects of alcohol on the ability to drive, Smith (1991) showed that the reaction times of participating drivers were adversely affected by as little as a twelve ounces can of beer.

4. Mengutip dari beberapa karya dari penulis yang berbeda dan tahun penerbitan dalam 1 kalimat (kutipan diambil dari sumber yang berbeda). Contoh:

Studies of precautionary saving in response to earnings risk include Cantor (1985), Skinner (1988), Kimbal (1990a, 1990b) and Caballero (1991), among others...

#### Atau

The hemispheric division of the human brain has been studied from many different perspectives; however, not all researchers agree on the exact functions of each hemisphere (Ellison, 1973; Jaynes, 1979; Mick, 1978).

5. Karya dengan nama belakang penulis sama, maka nama depan penulis perlu dicantumkan pada kutipan berikutnya. Contoh:

At least 66,665 lions were killed between 1907 and 1978 in Canada and the United States (Kevin Hansen, 1980).

Jika dalam 1 kutipan, maka penulisannya sebabagi berikut:

D. M. Smith (1994) and P. W. Smith (1995) both reached the same conclusion about parenting styles and child development.

6. Mengutip rumus, hasil penelitian/exact quotation, maka harus mencatumkan nomor halaman.

In his study on the effects of alcohol on drivers, Smith (1991, p. 104) stated that "participants who drank twelve ounces of beer with a 3.5% alcohol content reacted, on average, 1.2 seconds more slowly to an emergency braking situation than they did when they had not ingested alcohol."

7. Mengutip dari kutipan, maka nama penulis asli dicantumkan pada kalimat, dan nama penulis yang mengutip dicantumkan pada akhir kalimat kutipan. Behavior is affected by situation. As Wallace (1972) postulated in Individual and Group Behavior, a person who acts a certain way independently may act in an entirely different manner while the member of a group (Barkin, 1992, p. 478).

8. Tidak ada nama penulis, maka tuliskan 1 atau 2 kata pertama dari judul buku/halaman web. Jika mengutip dari buku atau website, judul ditulis dalam cetak miring. Jika mengutip dari artikel jurnal/majalah/surat kabar, judul ditulis dalam huruf tegak dengan memberi tanda petik di awal dan akhir kutipan. Contoh:

Massachusetts state and municipal governments have initiated several programs to improve public safety, including community policing and after school activities (*Innovations*, 1997).

9. Artikel tanpa nama penulis dan tahun penerbitan. Contoh:

In another study of students and research decisions, it was discovered that students succeeded with tutoring ("Tutoring and APA," n.d.).

Catatan: n.d. = *no date*

10. Lembaga sebagai penulis. Contoh:

The standard performance measures were used in evaluating the system. (United States Department of Transportation, Federal Aviation Administration, 1997)

11. Komunikasi melalui email. Contoh:

This information was verified a few days later (J. S. Phinney, personal communication, June 5, 1999).

Atau

…dapat disimpulkan bahwa jurusan Teknik Mesin kurang diminati oleh siswa perempuan (wawancara dengan Juliana Anggono, 5 Januari 1999).

12. Mengutip dari Website. Pada dasarnya mengutip dari website atau sumber elektronik sama dengan mengutip dari sumber tercetak. Jika mengutip dari website atau media elektronik, yang perlu dicantumkan adalah nama penulis, tahun penerbitan, nomor halaman (untuk kutipan langsung) atau jika tidak ada nomor halaman, sebutkan nomor bab (chapter), nomor gambar, tabel atau paragraf. Alamat website (URL) dan informasi lain dituliskan pada Daftar Referensi. Contoh:

(Cheek & Buss, 1981, p. 332)

(Shimamura, 1989, chap. 3)

# **2.2.5.2. Penulisan Kutipan dengan Format** *Modern Language Association* **(MLA)**

# A. Penulisan Kutipan Tidak Langsung

Pada format MLA, kutipan tidak langsung dituliskan dalam kalimat/teks dengan mencantumkan nama penulis dan nomor halaman sumbernya.

a. Contoh: Nama penulis disebutkan dalam kalimat

Pope was clear to point out that, although many of his ideas were idealistic, Rousseau held ambivalent feelings toward women (138).

b. Contoh: Nama penulis tidak disebutkan dalam kalimat

During World War I, British and American women could, for the first time, earn firstclass pay for first-class work (Gilbert 236-7).

# B. Penulisan Kutipan Langsung

Bentuk penulisan sumber pada kutipan langsung sama dengan bentuk penulisan sumber pada kutipan tidak langsung. Yang membedakan adalah penulisan kalimat kutipan.

- 1. Kutipan langsung pendek. Jika kalimat yang dikutip sama dengan atau kurang dari 3 baris, kutipan ditulis dengan diawali dan diakhiri dengan tanda petik.
	- a. Contoh: Nama penulis disebutkan dalam kalimat In fact, Rumelhart (33) suggests that schemata "truly are the building

blocks of cognition".

Atau

In fact, Rumelhart suggests that schemata "truly are the building blocks of cognition" (33).

b. Contoh: Nama penulis tidak disebutkan dalam kalimat

Past attempts to deal with organisational conflict problems have led "to the development of integrative and mixed structures such as committees, task forces and matrix structures" (Dawson, 97).

2. Kutipan langsung panjang. Jika mengutip lebih dari 3 baris, kutipan ditulis pada paragraf tersendiri, dengan jarak 1 inci atau kurang lebih 10 ketuk/spasi dari margin kiri, dengan jarak antarbaris 1,5 spasi. Contoh:

In fact, Rumelhart suggests that: schemata truly are the building blocks of cognition. They are the fundamental elements upon which all information processing depends. Schemata are employed in the process of interpreting sensory data (both linguistic and non linguistic), in retrieving information from memory, in organizing actions, in determining goals and sub- goals, in allocating resources, and generally, in guiding the flow of processing in the system (33-34).

Ketentuan penulisan kutipan lainnya menurut APA adalah sebagai berikut:

1. Lebih dari satu karya dengan pengarang yang sama. Jika mengutip 2 karya atau lebih dengan penulis sama, sebutkan 1 kata dari judul karya diikuti dengan nomor halaman. Jika karya berupa buku, judul dicetak miring; jika karya berupa artikel, judul diberi tanda petik. Contoh:

When calculating the number of homeless animals in the United States, the author comically stated that "Maybe man would not overrun the planet, but his pet poodles and Siamese cats might" (Westin, Pethood 6). She then further stated that there are 50 million homeless animals in the country (Westin, "Planning" 10).

2. Penulis dengan nama belakang sama. Jika mengutip karya dengan nama belakang penulis yang sama dengan kutipan terdahulu, nama depan penulis perlu dicantumkan pada kutipan berikutnya. Contoh:

At least 66,665 lions were killed between 1907 and 1978 in Canada and the United States (Kevin Hansen 58).

3. Mengutip dari beberapa karya. Contoh:

The dangers of mountain lions to humans have been well documented (Rychnovsky 40; Seidensticker 114; Williams 30).

4. Karya tanpa nomor halaman. Jika mengutip karya tanpa nomor halaman (biasanya mengutip dari website), nomor paragraf atau layar dituliskan sebagai pengganti nomor halaman. Contoh:

……………………. (Smith, para. 4).

5. Karya dengan dua atau tiga orang penulis. Contoh:

Richards, Jones, and Moore maintain that college students who actively participate in extracurricular activities achieve greater academic excellence because they learn how to manage their time more effectively (185).

atau

The authors maintain that college students who actively participate in extracurricular activities achieve greater academic excellence because they learn how to manage their time more effectively (Richards, Jones, and Moore 185).

6. Karya dengan 4 penulis atau lebih. Contoh:

Chazon et al. argued that ethnic groups are culturally based social organizations in which members have multiple identities (105-6).

atau

The authors argued that ethnic groups are culturally based social organizations in

which members have multiple identities (Chazon et al. 105-6).

7. Tidak ada nama penulis

a. Artikel. Jika mengutip dari artikel yang tidak ada nama penulisnya, 1 atau 2 kata pertama dari judul artikel dituliskan sebagai sumber dengan diberi tanpa kutip di awal dan di akhir judul. Contoh:

In California, fish and game officials estimate that since 1972 lion numbers have increased from 2,400 to at least 6,000 ("Lion" A21).

- b. Buku. Jika mengutip dari buku yang tidak ada nama penulisnya, judul buku dituliskan sebagai sumber dan ditulis dalam cetak miring. Contoh: Already several new security holes have been discovered and outlined in detail (*NewHacker's Guide* 18).
- 8. Karya yang terdiri dari beberapa volume. Contoh: Between 1762 and 1796, the economy of imperial Russia experienced profound changes under Empress Catherine II (Spielvolgel, vol. 3).
- 9. Mengutip dari karya berjilid. Contoh:

According to Flint, Japanese women of the Tokugawa period had key roles and functions in the home (5: 139).

10. Mengutip dari dua karya yang berbeda. Contoh:

Recent research confirms this effect (Catano 412-13; Mulderig 1198- 1234).

11. Lembaga sebagai penulis. Contoh:

The standard performance measures of the United States Department of Transportation's Federal Aviation Administration (123-97) were used in evaluating the system.

#### Atau

The standard performance measures (United States Department of Transportation, Federal Aviation Administration 123-97) were used in evaluating the system.

12. Komunikasi pribadi. Contoh:

A. P. French noted that the clarity of Rutherford's prose style is not often imitated in the writing of most contemporary physicists (personal conversation, 18 April 1994).

13. Jika ada kata/kalimat yang dihilangkan pada kutipan langsung. Jika dalam kutipan langsung terdapat bagian dari kalimat yang dihilangkan, tempat bagian yang dihilangkan diberi tanda ellipsis.

In surveying various responses to plagues in the Middle Ages, Barbara W. Tuchman writes, "Medical thinking … stressed air as the communicator of disease, ignoring sanitation or visible carriers" (101-02).

14. Novel. Jika mengutip novel, judulnya disebutkan dalam cetak miring, nama penulis, nomor halaman juga disebutkan dan diikuti oleh nomor bab. Contoh:

Fitzgerald's narrator captures *Gatsby* in a moment of isolation: "A sudden emptiness seemed to flow now from the windows and the great doors, endowing with complete isolation the figure of the host" (56: ch. 3).

15. Drama. Jika mengutip percakapan drama antara 2 pelaku atau lebih, kutipan percakapan tersebut ditulis dalam paragraf tersendiri, dengan jarak 10 ketuk/spasi dari margin kiri. Nama pelaku ditulis dengan huruf kapital. Kutipan percakapan oleh pelaku yang sama pada baris kedua dan seterusnya ditulis dengan jarak 3 ketuk/spasi dari baris pertama. Pada akhir kutipan ditulis nomor " *act, scene*" dan nomor baris dalam tanda kurung. Contoh:

Marguerite Duras's screenplay for Hisroshima mon amour suggests at the outset the profound difference between observation and experience:

HE. You saw nothing in Hisroshima. Nothing.

SHE. I saw everything. Everything. […] The hospital, for instance, I Saw it. I'm sure I did. There is a hospital in Hiroshima. How could I Help seeing it? (2505-06)

16. Puisi. Jika mengutip puisi, yang perlu disebutkan adalah nomor bagian (jika ada), kemudian nomor baris. Contoh:

When Homer's Odysseus comes to the hall of Circe, he finds his men "mild / in her soft spell, fed on her drug of evil" (10.209-11).

17. Alkitab. Jika mengutip ayat Alkitab, nama kitab dituliskan diikuti oleh pasal dan ayat yang dikutip. Contoh:

Consider the words of Solomon: "If your enemy is hungry, give him bread to eat; and if he is thirsty, give him water to drink" (Prov. 25.21).

Jika diperlukan, versi Alkitab dapat disebutkan. Contoh:

Consider the words of Solomon: "If your enemy is hungry, give him bread to eat; and if he is thirsty, give him water to drink" (Prov. 25.21. RSV).

18. Mengutip dari website atau sumber elektronik.

Mengutip dari website sama dengan mengutip dari bahan cetak. Jika sumber memiliki pengarang dan nomor halaman, sebutkan seperti pada sumber tercetak. Dan jika tidak ada nomor halaman, sebutkan nomor paragraf atau tampilan ke berapa.

Using historical writings about leprosy as an example, Demaitre argues that "the difference between curability and treatability is not a modern invention" (29).

19. Mengutip dari website tanpa penulis

Jika mengutip dari website yang tidak diketahui nama penulisnya, judul lengkap website dapat ditulis dalam kalimat, atau 1 atau beberapa kata, dari judul awal website dalam tanda petik di akhir kalimat yang dikutip (seperti mengutip artikel).

According to a Web page sponsored by the Children's Defense Fund, fourteen American children die from gunfire each day ("Child").

#### **2.3. BAGIAN AKHIR**

Bagian Akhir tugas akhir terdiri dari (1) Daftar Referensi; dan (2) Lampiran (jika ada).

#### **2.3.1. Daftar Referensi**

Daftar Referensi merupakan daftar bacaan yang menjadi sumber, atau referensi atau acuan dan dasar penulisan tugas akhir. Daftar referensi ini dapat berisi buku, artikel jurnal, majalah, atau surat kabar, wawancara, dan sebagainya. Dianjurkan agar 70% daftar referensi yang digunakan merupakan terbitan terbaru (minimal terbitan 2 tahun terakhir) dari jurnal ilmiah internasional.

Jenis media yang makin berkembang memungkinkan penulis untuk mencari sumber informasi dari berbagai jenis media. Perkembangan itu diikuti oleh perkembangan berbagai format penulisan kutipan dan daftar referensi. Setiap fakultas/departemen berhak menentukan sendiri format penulisan kutipan yang akan digunakan.

Daftar referensi adalah kumpulan sumber informasi yang digunakan dalam sebuah penulisan, yang disusun secara alfabetis. Sumber informasi yang dicantumkan dalam daftar itu adalah yang dikutip dalam uraian/teks dan yang mendukung atau dipakai sebagai acuan. Informasi tentang sumber yang digunakan harus ditulis secara benar, lengkap dan konsisten dengan menggunakan format/standar tertentu.

Secara umum format penulisan *(citation style)* dibedakan atas dua jenis berdasarkan golongan ilmu, yaitu *humanities style* dan *scientific style*. APA merupakan contoh dari scientific style, dan MLA merupakan contoh dari humanities style.

Ketentuan umum penulisan daftar referensi adalah sebagai berikut:

- 1. Sumber yang dikutip dalam uraian/teks harus ditulis lengkap dalam "Daftar Referensi". Sebaliknya, sumber yang terdaftar dalam Daftar Referensi harus ditulis dalam teks sebagai kutipan;
- 2. Nama penulis ditulis nama keluarga/nama belakang terlebih dahulu, kecuali nama Cina, Jepang, Korea, karena nama keluarga sudah di awal. Contoh : Nama : Kwik Kian Gie. Penulisan : Kwik Kian Gie.

30

Nama : Heribertus Andi Mattalata. Penulisan : Mattalata, Heribertus Andi. Nama : Joyce Elliot-Spencer. Penulisan : Elliot-Spencer, Joyce. Nama : Anthony T. Boyle, PhD. Penulisan : Boyle, Anthony T. Nama : Sir Philip Sidney. Penulisan : Sidney, Philip. Nama : Arthur George Rust Jr. Penulisan : Rust, Arthur George, Jr. Nama : John D. Rockfeller IV. Penulisan : Rockfeller, John. D., IV

- 3. Gelar kebangsawanan, akademik, dan keagamaan tidak perlu ditulis;
- 4. Jika tidak ada nama penulis, judul karya dituliskan sebagai tema utama;
- 5. Pada format APA, huruf pertama dari judul karya atau judul tambahan ditulis dengan huruf kapital. Pada format MLA huruf kapital digunakan pada setiap awal kata dari judul karya (kecuali kata sandang);
- 6. Baris kedua setiap sumber ditulis dengan jarak 5 ketuk/spasi dari margin kiri baris pertama dengan jarak antar baris 1,5 spasi; dan
- 7. Daftar diurutkan berdasarkan abjad nama keluarga/nama belakang dengan jarak 1,5 spasi.

# **2.3.1.1. Penulisan Referensi Format APA**

- 1. Buku
	- a. Penulis tunggal. Contoh:

Baxter, C. (1997). *Race equality in health care and education*. Philadelphia: Balliere Tindall.

b. Penulis dua atau tiga. Contoh:

Cone, J.D., & Foster, S.L. (1993). *Dissertations and theses from start to finish: Psychology and related fields*. Washington, DC: American Psychological Association.

c. Tidak ada nama penulis. Contoh:

*Merriam-Webster's collegiate dictionary* (10th ed.). (1993). Springfield, MA: Merriam-Webster.

d. Bukan edisi pertama. Contoh:

Mitchell, T.R., & Larson, J.R. (1987). *People in organizations: An introduction to organizational behavior* (3rd ed.). New York: McGraw-Hill.

e. Penulis berupa tim atau lembaga. Contoh:

American Psychiatric Association. (1994). *Diagnostic and statistical manual of mental disorders* (4th ed.). Washington, DC: Author.

f. Buku berseri/multi volume (editor sebagai penulis). Contoh:

Koch, S. (Ed.). (1959-1963). *Psychology: A study of science* (Vols. 1- 6). New York: McGraw-Hill.

g. Terjemahan. Contoh:

Kotler, Philip. (1997). *Manajemen pemasaran : Analisis, perencanaan, implementasi* (Hendra Teguh & Ronny Antonius Rusli, Penerjemah.). Jakarta: Prenhallindo.

h. Artikel atau bab dalam buku yang diedit. Contoh:

Eiser, S., Redpath, A., & Rogers, N. (1987). Outcomes of early parenting: Knowns and unknowns. In A. P. Kern & L. S. Maze (Ed.). *Logical thinking in children* (pp. 58-87). New York: Springer.

i. Artikel/istilah dalam buku referensi. Contoh:

Schneider, I. (1989). Bandicoots. In *Grzimek's encyclopedia of*  mammals (vol.1, pp. 300 304). New York: McGraw-Hill.

j. Makalah seminar, konferensi, dan sejenisnya. Contoh:

Crespo, C.J. (1998, March). *Update on national data on asthma*. Paper presented at the meeting of the National Asthma Education and Prevention Program, Leesburg, VA.

- 2. Serial
	- a. Artikel Jurnal. Contoh:

Clark, L.A., Kochanska, G., & Ready, R. (2000). Mothers' personality and its interaction with child temperament as predictors of parenting behavior. *Journal of Personality and Social Psychology*, 79, 274- 285.

b. Artikel Majalah. Contoh:

Greenberg, G. (2001, August 13). As good as dead: Is there really such a thing as brain death? *New Yorker*, 36-41.

c. Artikel surat kabar. Contoh:

Crossette, Barbara. (1990, January 23). India lodges first charges in arms Scandal. *New York Times*, A4.

d. Artikel surat kabar, tanpa penulis. Contoh:

Understanding early years as a prerequisite to development. (1986, May 4). *The Wall Street Journal*, p. 8.

e. Resensi buku dalam jurnal. Contoh:

Grabill, C. M., & Kaslow, N. J. (1999). Anounce of prevention: Improving children's mental health for the 21st century [Review of the book *Handbook of prevention and treatment with children and adolescents*]. *Journal of Clinical Child Psychology*, 28, 115 116.

f. Resensi film dalam jurnal. Contoh:

Lane, A. (2000, December 11). Come fly with me [Review of the motion picture *Crouching tiger, hidden dragon*]. *The New Yorker*, 129-131

3. Wawancara. Contoh:

White, Donna. (1992, December 25). Personal interview.

- 4. Karya Lain dan Karya Non Cetak
	- a. Acara Televisi. Contoh:

Crystal, L. (Executive Producer). (1993, October 11). *The MacNeil/Lehrer news hour*. [Television broadcast]. New York and Washington, DC: Public Broadcasting Service.

b. Kaset Video/VCD. Contoh:

National Geographic Society (Producer). (1987). *In the shadow of Vesuvius.* [Videotape]. Washington, DC: National Geographic Society.

c. Kaset Audio. Contoh:

McFerrin, Bobby (Vocalist). (1990). *Medicine music [Audio Recording]*. Hollywood, CA: EMI-USA.

d. Perangkat lunak komputer. Contoh:

Arend, Dominic N. (1993). *Choices* (Version 4.0) [Computer software]. Champaign, IL: U.S. Army Corps of Engineers Research Laboratory. (CERL Report No.CH7-22510)

- 5. Publikasi Elektronik
	- a. Karya lengkap. Contoh:

McNeese, M.N. (2001). *Using technology in educational settings*. October 13, 2001. University of Southern Mississippi, Educational Leadership and Research. http://www.dept.usm.edu/~eda/

b. Artikel dari pangkalan data online. Contoh:

Senior, B. (1997, September). Team roles and team performance: Is there really a link? *Journal of Occupational and Organizational Psychology*, 70, 241-258. June 6, 2001. ABI/INFORM Global (Proquest) database.

c. Artikel jurnal di website. Contoh:

Lodewijkx, H. F. M. (2001, May 23). Individual- group continuity in cooperation and competition undervarying communication conditions. *Current Issues in Social Psychology*, 6 (12), 166-182. September 14, 2001. http://www.uiowa.edu/~grpproc/ crisp/crisp.6.12.htm

d. Dokumen lembaga. Contoh:

NAACP (1999, February 25). *NAACP calls for Presidential order to halt police brutality crisis.* June 3, 2001. http://www.naacp.org/president/releases/police\_brutality.htm

- e. Dokumen lembaga, tanpa nomor halaman, tanpa informasi tahun penerbitan. Contoh:
	- Greater Hattiesburg Civic Awareness Group, Task Force on Sheltered Programs. (n.d.). *Fund-raising efforts*. November 10, 2001. http://www.hattiesburgcag.org
- f. Penulis dan informasi waktu penerbitan tidak diketahui. Contoh:

*GVU's 8th WWW user survey.* (n.d.). September 13, 2001. http://www.gvu.gatech.edu/user\_surveys/survey-1997-10/

g. Email. Contoh:

Wilson, R.W. (1999, March 24). Pennsylvania reporting data. Child Maltreatment Research. March 30, 1999. *CHILD-MALTREATMENT-R-L@cornell.edu*

h. CD-ROM

- Ziegler, H. (1992). *Aldehyde. The Software Toolworks multimedia encyclopedia* (CDROM version 1.5). Boston: Grolier. Januari 19, 1999. Software Toolworks.
- Nickell, Stephen J. (August 1996). Competition and corporate performance. *The Journal of Political Economy*, 104(4), 724-747. December 15, 2003. Proquest Database (CD-ROM).

# **2.3.1.2. Penulisan Referensi Format MLA**

- 1. Buku
	- a. Penulis Tunggal. Contoh

Frye, Northrop. *Anatomy of Criticism*: Four Essays. Princeton: Princeton UP, 1957.

b. Buku dengan penulis sama. Contoh:

-------------. The Secular Scripture. Cambridge: Harvard UP, 1976.

c. Dengan dua atau tiga orang pengarang. Contoh:

Howe, Russell Warren, and Sarah Hays Trott. *The Power Peddlers.* Garden City:Doubleday, 1977.

- Marquart, James W., Sheldon Ekland Olson, and Jonathan R. Sorensen. *The Rope, the Chair, and the Needle: Capital Punishment in Texas, 1923-1990.* Austin: Univ. Of Texas, 1994.
- d. Lebih dari tiga penulis. Contoh:

Edens, Walter, et al., ed. *Teaching Shakespeare*. Princeton: Princeton UP, 1977.

e. Tidak ada nama penulis. Contoh:

*Merriam-Webster's collegiate dictionary* (10th ed.). Springfield, MA: Merriam-Webster, 1993.

f. Editor sebagai penulis. Contoh:

Harari, Josue, ed. *Textual Strategies*. Ithaca: Cornell UP, 1979.

g. Penulis dan editor. Contoh:

Malory, Thomas. *King Arthur and his Knights*. Ed. Eugene Vinaver. London: Oxford UP, 1956.

h. Penulis berupa tim atau lembaga. Contoh:

National Institute for Dispute Resolution. *Dispute Resolution Resource Directory*. Washington, D.C.: Natl. Inst. for Dispute Res., 1984.

i. Karya multi jilid/buku berseri. Contoh:

Freedberg, S. J. *Andrea del Sarto*. 2 jil. Cambridge: Harvard UP, 1963.

j. Terjemahan. Contoh:

Foucault, Michel. *The Archaeology of Knowledge.* Trans. A. M. Sheridan Smith. London: Tavistock Publications, 1972. Trans. of L'Archéologie du savoir, 1969.

k. Artikel atau bab dalam buku. Contoh:

Magny, Claude-Edmonde. "Faulkner or Theological Inversion." *Faulkner: A Collection of Critical Essays.* Ed. Robert Penn Warren. Englewood Cliffs: Prentice-Hall, 1966. 66-78.

l. Artikel/istilah dalam buku referensi. Contoh:

Foster, John S., Jr. "Nuclear War." *Encyclopedia Americana*. Intl. ed. 1998.

"Ginsburg, Ruth Bader." *Who's Who in America*. 52nd ed. 1998.

"Noon." *The Oxford English Dictionary*. 2nd ed. 1989.

m. Brosur, pamflet dan sejenisnya. Contoh:

*Jawa Timur*. Surabaya: Dinas Pariwisata Jawa Timur, 1999.

n. Makalah seminar, konferensi dan sejenisnya. Contoh:

Mann, Jill. "Chaucher and the 'Woman Question.'" *This Noble Craft: Proceedings of the Tenth Research Symposium of the Dutch and Belgian University Teachers of Old and Middle English and Historical Linguistics, Utrect, 19-10 January 1989*. Ed. Erik Kooper. Amsterdam: Radopi, 1991.173--88.

- 2. Serial
	- a. Artikel jurnal. Contoh:
		- Dabundo, Laura. "The Voice of the Mute: Wordsworth and the Ideology of Romantic Silences." *Christiantity and Literature* 43:1(1995): 21-35.
	- b. Artikel majalah. Contoh:

Alpern, David M. "Has Moscow Violated SALT?." *Newsweek* 22 Oct. 1984: 32.

c. Artikel surat kabar. Contoh:

Crossette, Barbara. "India Lodges First Charges in Arms Scandal." *New York Times* 23 Jan. 1990, natl. ed.: A4.

d. Artikel surat kabar tanpa pengarang. Contoh:

"Dubious Venture." *Time* 3 Jan. 1994: 64-65.

"Staging your Own Photo Exhibition." *Better Photography* July-Sept. 2000: 24-26.

3. Wawancara. Contoh:

Poussaint, Alfin F. Telephone interview. 10 Dec. 1990. Clinton, Bill. Interview with Ted Koppel. *Nightline*, ABC. WTNH, New Haven. 14 Nov. 1996.

- 4. Karya Lain dan Karya Non Cetak
	- a. Film. Contoh:

Lee, Spike, dir. and prod. Do the Right Thing. Forty Acres and a Mule Filmworks, 1989.

b. Program televisi atau radio. Contoh:

"Voyage to the Galapagos." *Scientific American Frontiers*. Host Alan Alda. PBS. 5 Oct. 1999.

Safer, Morley, writ. "Busted by the FBI!" *Sixty Minutes*. CBS. WFSB, Hartford. 14 Feb. 2000. Transcript.

Schneider, Pamela. Interview. *Seniors: What Keeps Us Going*. With Linda Storrow. Natl. Public Radio. WNYC, New York. 11 July 1988.

c. Pertunjukan (drama, opera, dan sejenisnya). Contoh:

*Hamlet.* By William Shakespeare. Dir. John Gielgud. Perf. Richard Burton. Shubert Theatre, Boston. 4 Mar. 1964.

- *The River.* Chor. Alvin Ailey. Dance Theater of Harlem. New York State Theater, New York. 15 Mar. 1994.
- d. Lukisan, foto, patung, dan sejenisnya. Contoh:

Bearden, Romare. *The Train*. Carole and Alex Rosenberg Collection, New York.

Cassatt, Mary. *Mother and Child*. Wichita Art Museum. American Painting: 1950-1913. By John Pearce. New York: McGraw Hill, 1964. Slide 22.

e. Kartun. Contoh:

Trudeau, Garry. "Donesbury." Cartoon. *Star-Ledger* 17 June 1998: 23

f. Iklan. Contoh:

Air Canada. Advertisement. CNN. 15 May 1998.

The Fitness Fragnance by Ralph Lauren. Advertisement. *Cospomolitan* Apr. 1997: 111-12.

#### 5. Publikasi Elektronik

a. Buku Online. Contoh:

Austen, Jane. *Pride and Prejudice*. Ed. Henry Churchyard. 1996. 10 Sept. 1998 <http://www.pemberley.com/janeinfo/prideprej.html>.

Hawthorne, Nathaniel. "Dr. Heidegger's Experiment." *Twice-Told Tales*. Ed. George Parsons Lathrop. Boston: Houghton, 1883. 1 Mar. 1998 <http://eldred.ne.mediaone.net/nh/dhe.html>

b. Artikel jurnal online. Contoh:

Calabrese, Michael. "Between Despair and Ecstacy: Marco Polo's Life of the Buddha." *Exemplaria* 9.1 (1997). 22 June 1998 <http://web.english.ufl.edu/english/exemplaria/calax.htm>

- c. Artikel surat kabar/majalah online. Contoh:
	- Reid, T.R. "Druids Return to Stonehenge." *Washington Post* 22 June 1998. 22 June 1998 <http://www.washintonpost.com/wpsrv/Wplate/1998-06/22/ 045I-062298-idx.html>.
- d. Artikel dalam pangkalan data online. Contoh:
	- Smith, Martin. "World Domination for Dummies." *Journal of Despotry Feb. 2000:66-72. Expanded Academic ASAP*. Gale Group Databases. Purdue University Libraries, West Lafayette, IN. 19 February 2003. <http://www.infotrac.galegroup.com>.
- Fox, Justin. "What in the World Happened to Economics?" *Fortune* 15 Mar. 1999:90-102. ABI/INFORM Global. Proquest Direct. Perpustakaan Universitas Indonesia, Depok. 23 January 2004. <http://www.proquest.com/pqdauto>.
- e. Artikel di website. Contoh:
	- "Using Modern Language Association (MLA) Format." *Purdue Online Writing Lab*. 2003. Purdue University. 6 Feb. 2003. <http://owl.english.purdue. edu/handouts/research/r\_mla.html>.
- f. Publikasi lembaga. Contoh:

United States. Dept. of Justice. Natl. Inst. Of Justice. *Prosecuting Gangs: A National Assessment.* By Claire Johnson, Barbara Webster, and Edward Connors. Feb 1996. 29 June 1998 <http://www.ncjrs.org/txtfiles/pgang.txt>.

g. Artikel/istilah dalam koleksi referensi online. Contoh:

"Fresco." *Britannica Online*. Vers. 97.1.1. Mar. 1997. Encyclopedia Britannica. 29 Mar. 1997 <http://www.eb.com:180>.

h. E-mail. Contoh:

Kleppinger, Eugene. "How to Cite Information from the Web". E-mail to Andrew Harnack. 10 Jan. 1999.

i. Forum diskusi di web. Contoh:

Marcy, Bob. "Think They'll Find Any Evidence of Mallory & Irvine?" Online posting. 30 Apr. 1999. Mt. Everest >99 Forum. 28 May 1999. <http://everest.mountainzone.com/99/forum>.

j. Diskusi di listserve/newsgroup. Contoh:

Holland, Norman. "Re: Colorless Green Ideas". Online posting. 30 May 1999.

Psyart. 1 June 1999 <http://web.clas.ufl.edu/ipsa/ psyart.htm>.

Parente, Victor. "On Expectations of Class Participation". Online posting 27 May 1996. 29 May 1996  $\phi$ hilosed@sued.syr.edu>.

- k. Telnet, FTP, dan gopher. Contoh:
	- Sowers, Henry, Miram Fields, and Jane Gurney. Online collaborative conference. 29 May 1999. Lingua MOO. 29 May 1999. <telnet://lingua.utdallas.edu:8888>.
- Mathews, J. Preface. *Numerical Methods for Mathematics, Science, and Engineering.* 2nd ed. N.p.: Prentice Hall, 1992. 8 June 1999. <ftp://ftp.ntua.gr/pub/netlib/textbook/index.html>.
- l. Artikel/data dalam CD-ROM. Contoh:
	- "U.S. Population by Age: Urban and Urbanized Areas." *1990 U.S. Census of Population and Housing*. CD-ROM. US Bureau of the Census. 1990.
- m. Artikel jurnal dalam CD-ROM database. Contoh:
	- Angier, Natalie "Chemists Learn Why Vegetables are Good for You." *New York Times* 13 Apr. 1993, late ed.: C1. *New York Times On disc*. CD-ROM. UMIProquest. Oct. 1993.
- n. Artikel/istilah dalam koleksi referensi berbentuk CD-ROM. Contoh: "Albratoss." *The Oxford English Dictionary*. 2nd ed. CD-ROM. Oxford: Oxford UP, 1992.

#### **2.3.2. Lampiran**

Lampiran merupakan data atau pelengkap atau hasil olahan yang menunjang penulisan tugas akhir, tetapi tidak dicantumkan di dalam isi tugas akhir, karena akan mengganggu kesinambungan pembacaan.

Lampiran yang perlu disertakan dikelompokkan menurut jenisnya, antara lain jadwal, tabel, daftar pertanyaan, gambar, grafik, desain. Pengelompokan lampiran disesuaikan dengan kebijakan fakultas.

Ketentuan pembuatan lampiran adalah sebagai berikut:

- a. Nomor dan judul lampiran ditulis di sudut kanan atas halaman (right-aligned) dengan huruf tegak tipe Times New Roman 12 poin;
- b. Judul lampiran ditik dalam satu baris menggunakan huruf kapital di awal kata (title case);
- c. Lampiran yang lebih dari satu halaman, pada halaman berikutnya diberi keterangan "lanjutan" dalam tanda kurung pada sudut kanan atas halaman (rightaligned); dan
- d. Isi dan urutan pengelompokan lampiran disesuaikan dengan kebijakan fakultas

# **3. PROSEDUR PENGUMPULAN TUGAS AKHIR**

# **3.1. Prosedur Umum**

Lulusan Universitas Indonesia wajib :

- 1. Menyerahkan tugas akhirnya, dalam bentuk cetakan dan rekaman dalam CDROM, kepada UI melalui bagian pengadaan koleksi di Perpustakaan Universitas atau Perpustakaan Fakultas/Program Pascasarjana masingmasing;
- 2. Mengikuti aturan penulisan yang ditetapkan melalui SK Rektor UI Nomor: 628/SK/R/UI/2008 tanggal 16 Juni 2008;
- 3. Menyerahkan seluruh isi tulisan, termasuk lampiran, yang menjadi bagian dari karya yang akan diserahkan; dan
- 4. Mengisi formulir "Bukti Penyerahan Tugas Akhir" yang disediakan Perpustakaan UI/Fakultas/Program Pascasarjana UI/(dibuat rangkap)

# **3.2. Cara Penyerahan Tugas Akhir**

# **3.2.1. Sistem Pemindaian (Scanning)**

- 1. Mahasiswa menyerahkan 1 (satu) eksemplar tugas akhir tercetak yang sudah dijilid dan 1 (satu) eksemplar *loose-copy* tidak dijilid, hanya dijepit. Keduanya harus asli;
- 2. Warna sampul Tugas Akhir yang telah dijilid ditentukan sebagai berikut:
	- a. Skripsi: putih;
	- b. Tesis: cokelat; dan
	- c. Disertasi: cokelat
- 3. Pada Lembar "Pengesahan Tugas Akhir" baik *hardcopy* maupun *loose-copy* harus ada tanda tangan asli dari dosen pembimbing dan dosen penguji; dan
- 4. Melampirkan "Lembar Pernyataan Persetujuan Publikasi Tugas Akhir untuk Kepentingan Akademis" dengan tanda tangan asli penulis (bukan fotokopi).

# **3.2.2. Sistem Konversi**

1. Menyerahkan 1 (satu) eksemplar *hardcopy* (harus asli) dijilid;

- 2. Pada Lembar "Pengesahan Tugas Akhir" hardcopy harus ada tanda tangan asli dari dosen pembimbing dan dosen penguji (bukan fotokopi);
- 3. Melampirkan "Lembar Pernyataan Persetujuan Publikasi Karya Ilmiah untuk Kepentingan Akademis" dengan tanda tangan asli penulis (bukan fotokopi);
- 4. Menyerahkan 1 (satu) softcopy dalam media CD ROM dalam *Portable Document Format* (.pdf) yang disertai satu (1) lembar lepas "Lembar Pernyataan Persetujuan Publikasi Karya Ilmiah untuk Kepentingan Akademis" berisi tanda tangan asli penulis (bukan fotokopi), dan satu (1) lembar lepas "Lembar Pengesahan" yang berisi tanda tangan asli dari dosen pembimbing dan dosen penguji.

Bagi Program Studi yang tugas akhir mahasiswanya menghasilkan *blue print* berlaku ketentuan sebagai berikut.

- 1. Tugas akhir tercetak tidak perlu diberi lampiran *blue print* yang diperkecil;
- 2. Blue print dijilid terpisah dengan ukuran kertas A3;
- 3. Halaman Sampul pada jilid dan *blue print* diberi informasi sesuai dengan halaman sampul tugas akhir;

Mahasiswa yang memilih pengumpulan sistem pemindaian membayar biaya pemindaian sebesar Rp.50.000,00 dan dilakukan di Perpustakaan Universitas Indonesia.

# **3.2.3. Format Penyusunan tugas akhir dalam CD ROM**

A. FISIK

Informasi yang dicantumkan pada kepingan CD dengan urutan sebagai berikut:

- 1. (Judul)
- 2. (Nama dan NPM/NIP)
- 3. (Kalimat )"Dengan ini menyatakan bahwa isi TA CD-ROM sama dengan hardcopy"
- 4. Tanda tangan asli Dosen Pembimbing I dan II
- 5. Informasi di atas ditik, bukan ditulis tangan, kecuali tanda tangan
- 6. Kepingan CD dimasukkan dalam CD case yang terbuat dari mika (transparan), bukan dari plastik.
- 7. Penomoran halaman pada file elektronik harus sama dengan penomoran halaman pada hardcopy.
- B. NONFISIK

CD ROM dibagi dalam beberapa folder/file:

- 1. Folder TUGAS AKHIR berisi semua file isi tugas akhir;
- 2. Folder GAMBAR berisi semua file gambar asli yang digunakan di dalam naskah tugas akhir; dan
- 3. Folder MULTIMEDIA berisi semua file multimedia penyerta (gambar, animasi, audio, video, dll.) yang tidak digunakan/berada di dalam naskah tugas akhir (Format file yang disimpan dalam folder GAMBAR dan MULTIMEDIA akan diatur dalam peraturan tersendiri).

#### **3.2.4. Folder Tugas Akhir**

- 1. Semua dokumen diketik dalam *Microsoft Word;*
- 2. Gambar, foto, grafik disisipkan sebagai *image* dalam dokumen MS Word baik dalam bahasan maupun dalam lampiran;
- 3. Satu folder berisi satu file utuh tugas akhir (bentuk file pdf);
- 4. Satu folder berisi file tugas akhir yang dipecah dengan penamaan file sebagai berikut :
	- a. *Awal.doc* berisi: Halaman Judul; Lembar Pengesahan; Kata Pengantar; Lembar Pernyataan Persetujuan Publikasi Karya Ilmiah untuk Kepentingan Akademis, Daftar isi; Daftar Tabel; Daftar Gambar; Daftar Rumus; Daftar Lainnya; Daftar Lampiran (semua berada dalam satu file dengan nama Awal.doc);
	- b. *Abstract.doc* berisi: Abstrak Bahasa Indonesia dan Bahasa Inggris (semua berada dalam satu file dengan nama Abstract.doc);
	- c. *Chapter1.doc* berisi Bab 1
	- d. *Chapter2.doc* berisi Bab 2
	- e. *Chapter3.doc* berisi Bab 3
- f. *Chapter4.doc* berisi Bab 4 dan seterusnya sesuai dengan jumlah bab
- g. *Conclusion.doc* berisi Bab Kesimpulan
- h. *References.doc* berisi Daftar Referensi
- i. *Appendices.doc* berisi Lampiran
- 5. Setiap halaman tugas akhir mulai Abstrak sampai dengan Daftar Referensi harus diberi "auto text" pada footer dengan tulisan Universitas Indonesia (Arial 10 poin cetak tebal), ditulis dengan posisi rata kanan (*align right*).
- 6. Semua file MS Word (.doc) harus dikonversikan menjadi *Portable Document Format* (.pdf)

Langkah konversi Microsoft Word (.doc) ke Portable Document Format (.pdf) adalah sebagai berikut:

- 1. Pastikan komputer yang Anda gunakan terinstall *Adobe Acrobat 4.0* atau *5.0* (bukan *Acrobat Reader*);
- 2. Bukalah dokumen Anda menggunakan program Microsoft Word;
- 3. Klik menu File dan pilihlah Print;
- 4. Di monitor Anda akan tampil window Print dan pilihlah Acrobat PDFWriter;
- 5. Klik Properties, di bagian tab menu Page Setup, pastikan:
	- di bagian *Page Size*, pilih Standard : (A4);
	- di bagian *Orientation*, pilih sesuai dengan dokumen Anda;
	- di bagian *Graphic*, pilih Resolution : SCREEN dan Scalling : 100%;
	- abaikan tab menu *Compression Options, Tipe Embedding, About.*
- 6. Klik tombol OK;
- 7. Klik OK sekali lagi;
- 8. Silakan memberi nama file sesuai dengan lampiran 12 tentang Folder Tugas Akhir dan klik Save;
- 9. Silakan menunggu proses konversi yang sedang berjalan;
- 10. File baru yang dihasilkan akan sesuai dengan nama yang Anda berikan di langkah no 8; dan
- 11. Silakan cek hasil akhir dengan double click di nama file Anda.